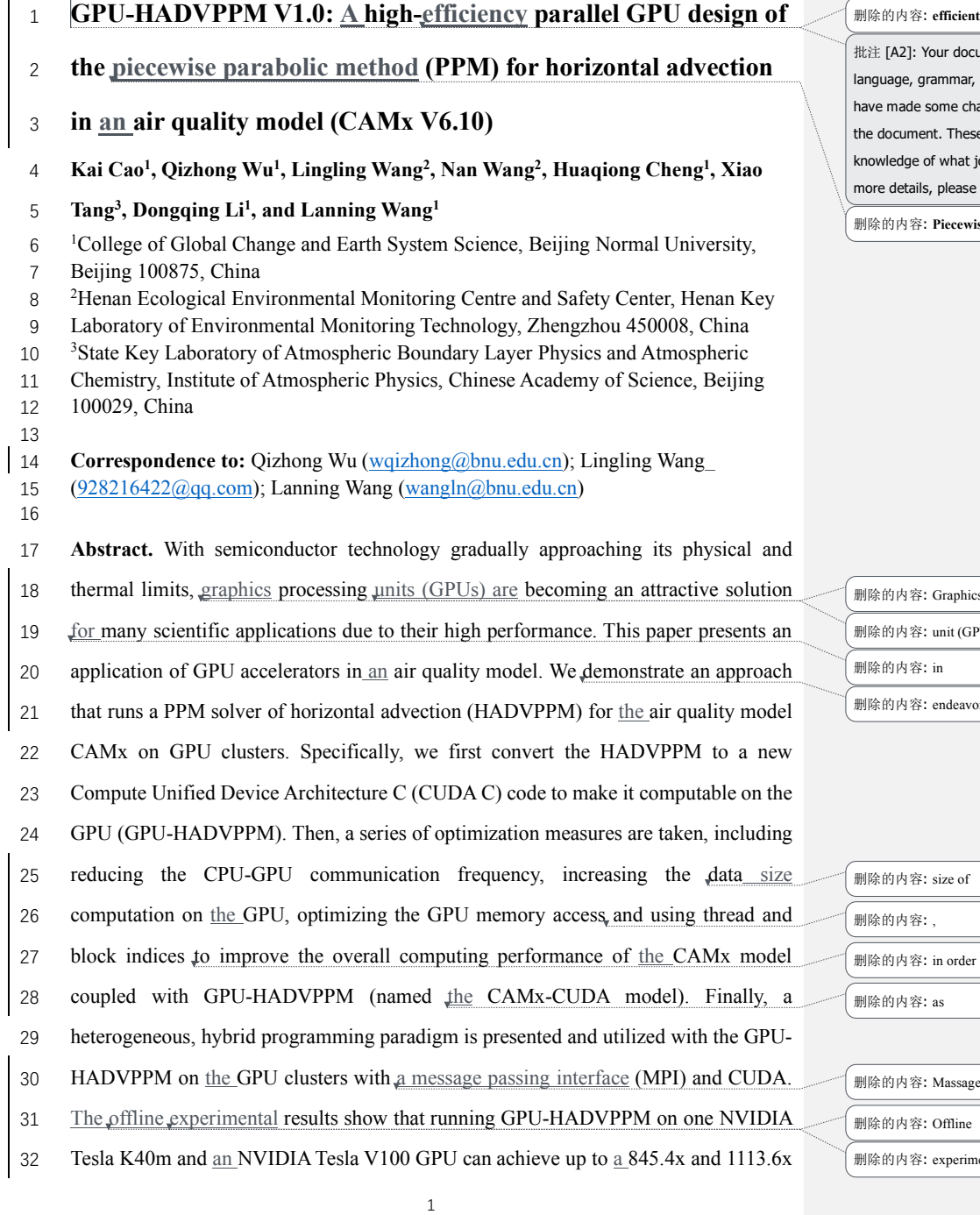

1: Your document was edited for correct English e, grammar, punctuation, and phrasing. In addition, we de some changes to ensure consistency throughout ment. These changes are based on our extensive je of what journals typically require. If you would like rails, please contact our Support team.

容: Piecewise Parabolic Method

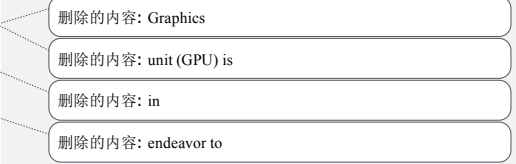

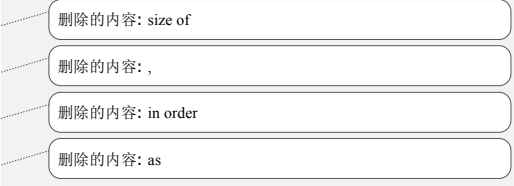

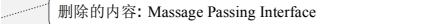

容: Offline

容: experiment

acceleration. By implementing a series of optimization schemes, the CAMx-CUDA

47 model results in a 29.0x and 128.4x improvement in computational efficiency by using

a GPU accelerator card on a K40m and V100 cluster, respectively. In terms of the

single-module computational efficiency of GPU-HADVPPM, it can achieve 1.3x and

18.8x speedup on an NVIDIA Tesla K40m GPU and NVIDA Tesla V100 GPU,

respectively. The multi-GPU acceleration algorithm enables a 4.5x speedup with 8 CPU

52 cores and 8 GPU accelerators on  $\underline{a}$  V100 cluster.

## **1. Introduction**

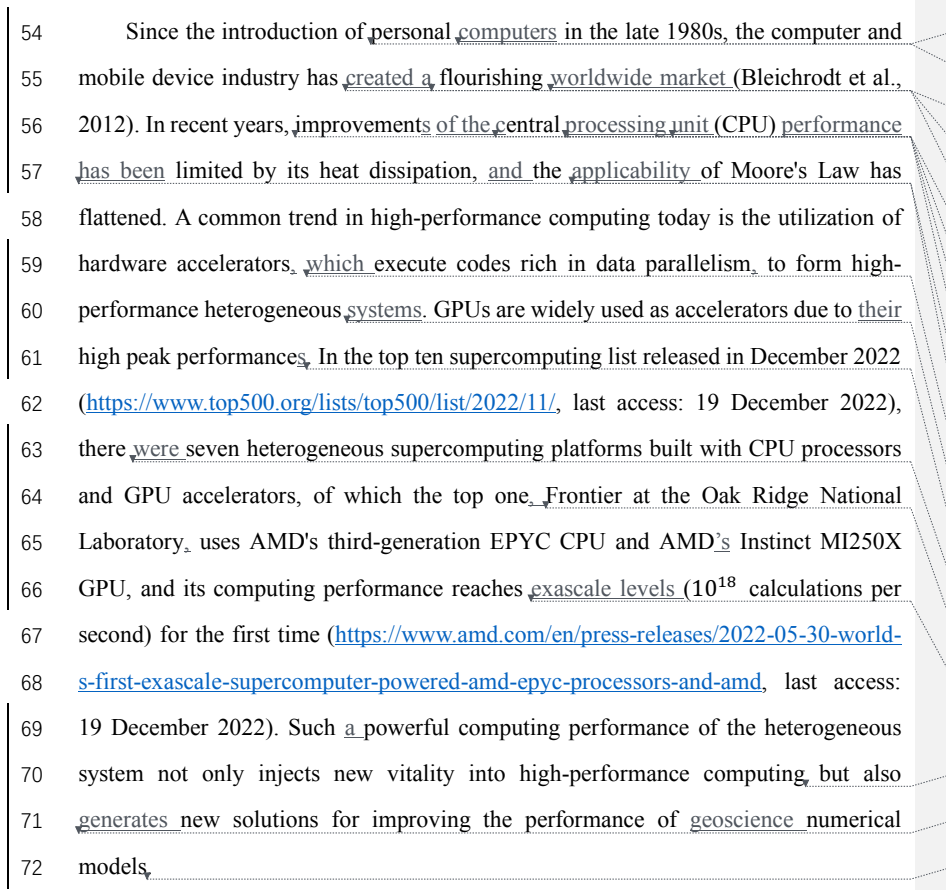

、<br>删除的内容: resulted

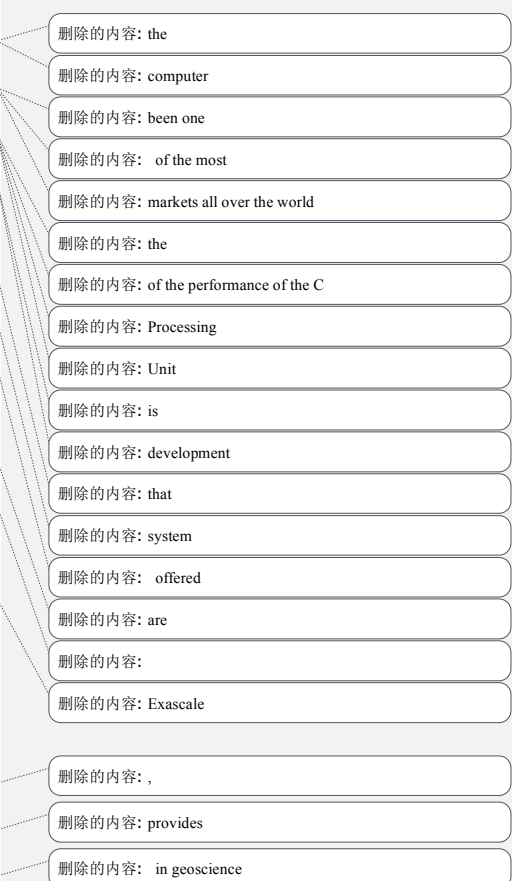

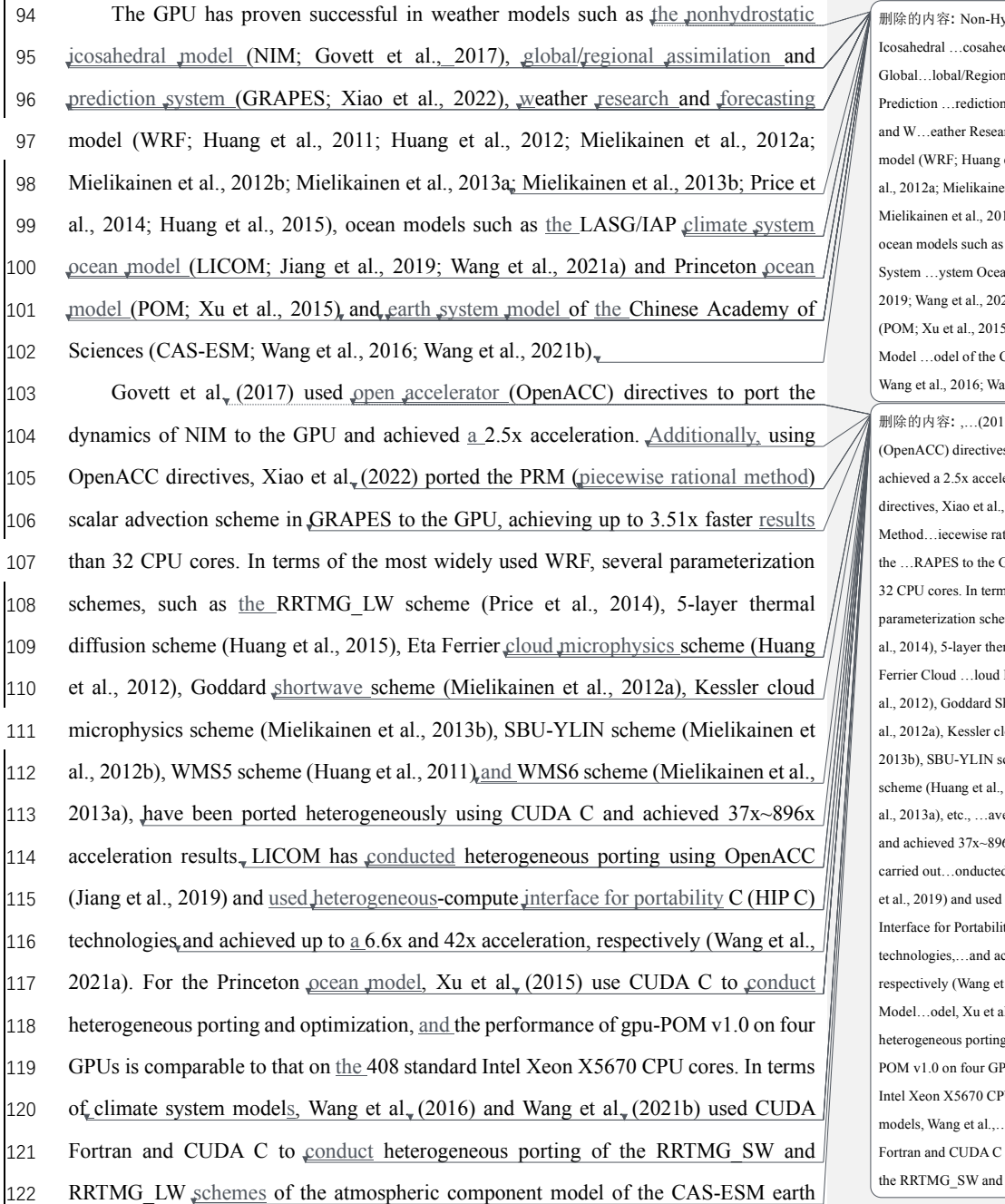

 $\mathbf{r}$ 

174 删除的内容: Non-Hydrostatic…he N…onhydrostatic dral Model …odel (NIM; Govett et al., 2017), nal …egional Assimilation …ssimilation and System …ystem (GRAPES; Xiao et al., 2022), rch ...esearch and Forecasting …orecasting et al., 2011; Huang et al., 2012; Mielikainen et 180 al., 2012a; Mielikainen et al., 2012b; Mielikainen et al., 2013a … 13b; Price et al., 2014; Huang et al., 2015), the LASG/IAP Climate …limate an ...cean Model ...odel (LICOM; Jiang et al., 21a) and Princeton Ocean …cean Model …odel  $5$ .... and the…Earth …arth System …ystem Chinese Academy of Sciences (CAS-ESM;  $\text{mg et al., 2021b).}$  ... [1]

17) used Open ...pen Accelerator …ccelerator s to port the dynamics of NIM to the GPU and eration. Also…dditionally, using OpenACC ...(2022) ported the PRM (Piecewise Rational tional method) scalar advection scheme in 1945 The SPU, achieving up to 3.51x faster results than ns of the most widely used WRF, several nes, such as the RRTMG\_LW scheme (Price et <sub>1</sub><br>Frmal diffusion scheme (Huang et al., 2015), Eta Microphysics …icrophysics scheme (Huang et 198 al., 2012), Goddard Shortwave …hortwave scheme (Mielikainen et oud microphysics scheme (Mielikainen et al., cheme (Mielikainen et al., 2012b), WMS5 2011),…and WMS6 scheme (Mielikainen et e been ported heterogeneously using CUDA C 6x acceleration results. The…LICOM has d heterogeneous porting using OpenACC (Jiang  $\label{eq:1} \textit{Heterogeneous}\dots\textit{eterogeneous-compute}$ ty...nterface for portability C (HIP C) chieved up to a 6.6x and 42x acceleration, al., 2021a). For the Princeton Ocean …cean 1.,...(2015) use CUDA C to carry out...onduct and optimization, and the performance of gpu-PUs is comparable to that on the 408 standard <sup>2</sup> U cores. In terms of the…climate system 213 models, Wang et al.,…(2016) and Wang et al.,…(2021b) used CUDA to carry out...onduct heterogeneous porting of  $\text{RRTMG\_LW scheme}$  ... [2]

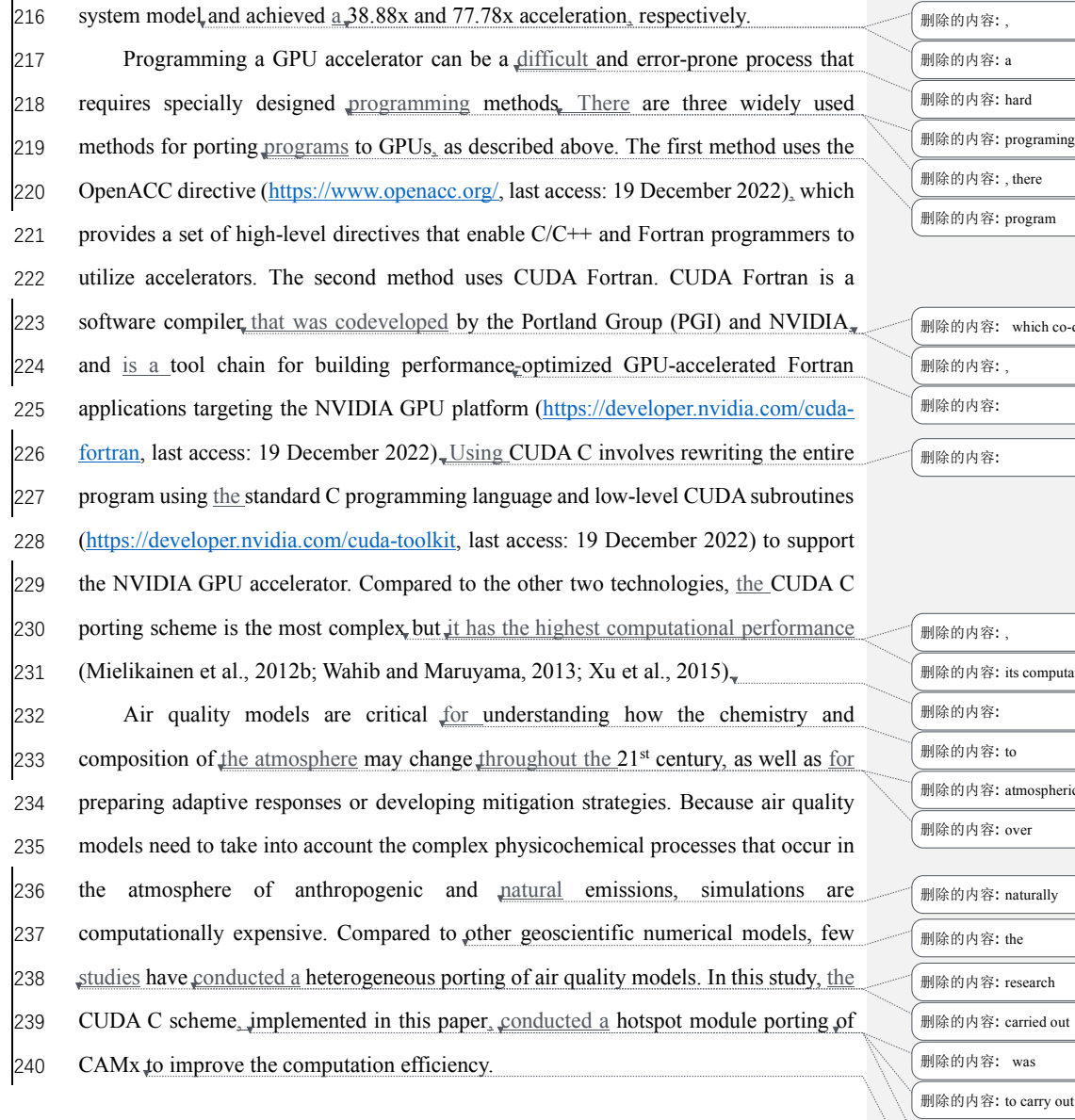

4

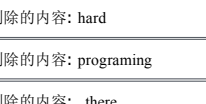

program

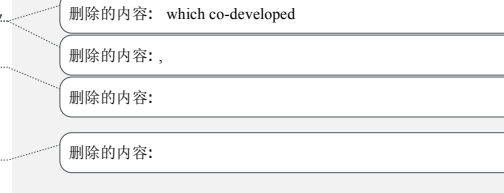

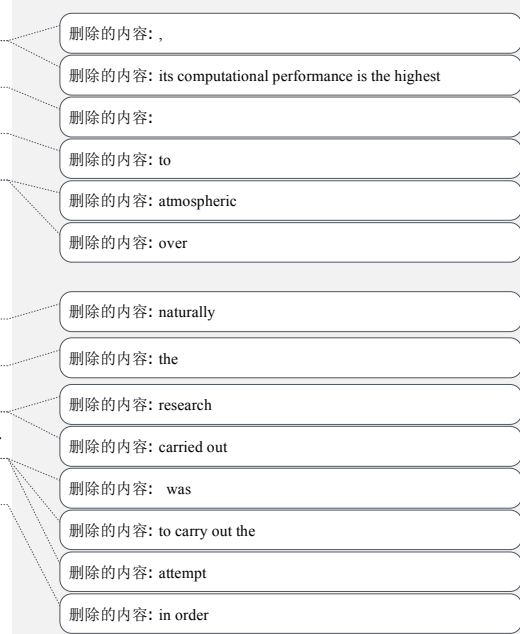

#### 265 **2. The CAMx model and experiments**

#### 266 **2.1. Model description**

267 **The** CAMx model is a state-of-the air quality model developed by Ramboll

268 Environ (https://www.camx.com/, last access: 19 December 2022). CAMx version 6.10

269 (CAMx V6.10; ENVIRON, 2014) is chosen in this study; it simulates the emission,

270 dispersion, chemical reaction, and removal of pollutants by marching the Eulerian

271 continuity equation forward in time for each chemical species on a system of nested

272 three-dimensional grids. The Eulerian continuity equation is expressed mathematically

273 in terrain-following height coordinates as  $Formula(1)$ :</u>

$$
^{274}
$$

274 
$$
\frac{\partial c_i}{\partial t} = -\nabla_H \cdot V_H c_i + \left[ \frac{\partial (c_i \eta)}{\partial z} - c_i \frac{\partial^2 h}{\partial z \partial t} \right] + \nabla \cdot \rho \mathbf{K} \nabla (c_i / \rho)
$$

$$
+ \frac{\partial c_i}{\partial t}\Big|_{Emission} + \frac{\partial c_i}{\partial t}\Big|_{Chemistry} + \frac{\partial c_i}{\partial t}\Big|_{Removal}
$$
 (1)

276 
$$
\nabla_H \cdot \rho V_H = \frac{m^2}{A_{yz}} \frac{\partial}{\partial x} \left( \frac{u A_{yz} \rho}{m} \right) + \frac{m^2}{A_{xz}} \frac{\partial}{\partial y} \left( \frac{v A_{xz} \rho}{m} \right)
$$
(2)

277 The first term on the right-hand side represents horizontal advection. In numerical 278 methods, the horizontal advection equation (described in Formula  $(2)$ ) is performed 279 using the area preserving flux-form advection solver of the piecewise parabolic method 280 (PPM) of Colella and Woodward (1984) as implemented by Odman and Ingram (1996). 281 The PPM horizontal advection solution (HADVPPM) was incorporated into the CAMx 282 model because it provides higher order accuracy with minimal numerical diffusion. 283 In the Fortran code implementation of the HADVPPM scheme, the CAMx main 284 program calls the emistrns program, which mainly performs physical processes such as 285 emission, diffusion, advection and dry/wet deposition of pollutants. Then, the 286 horizontal advection program is invoked by the emistrns program to solve the 287 horizontal advection equation by using the HADVPPM scheme.

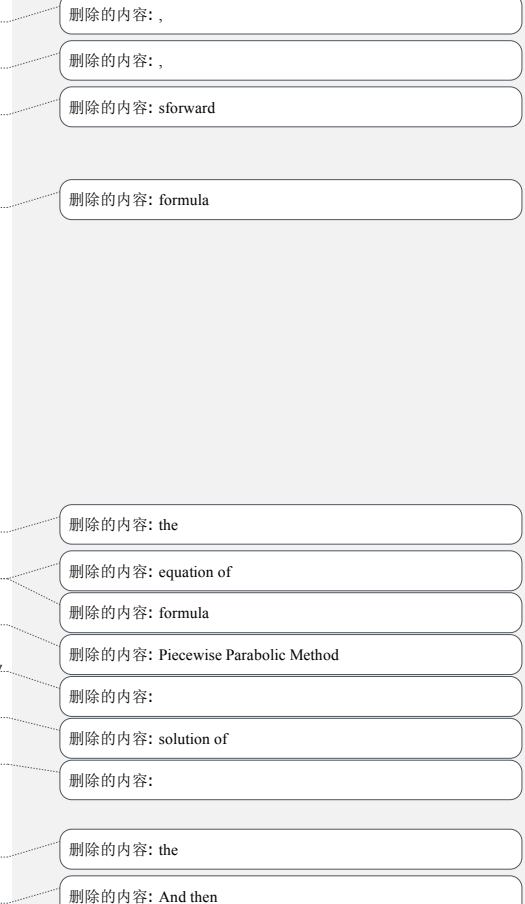

## 301 **2.2. Benchmark performance experiments**

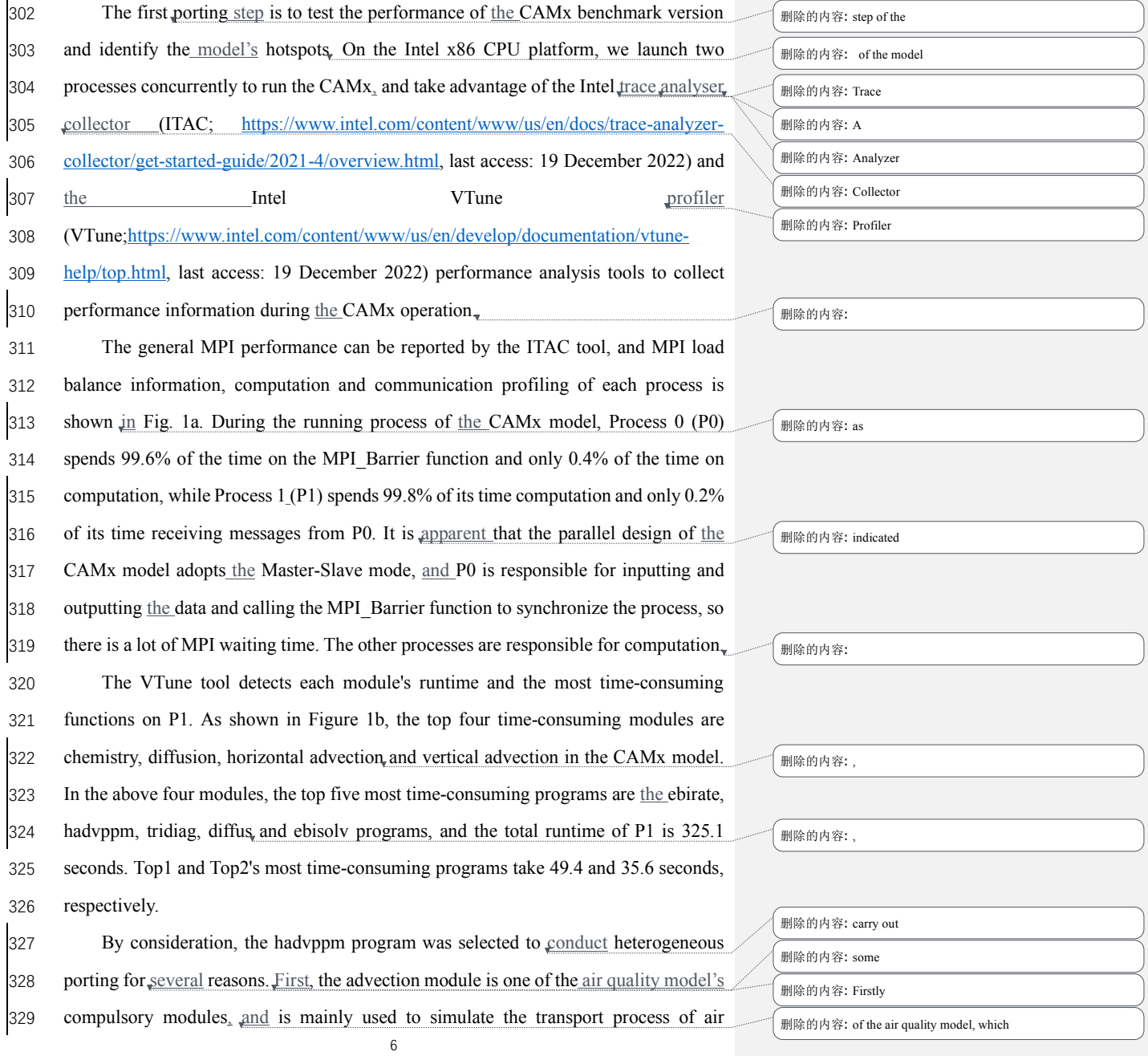

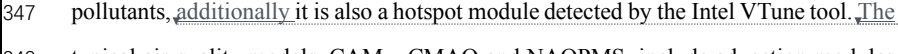

- 348 typical air quality models, CAMx, CMAQ and NAQPMS, include advection modules
- 349 and use the exact PPM advection solver. The heterogeneous version developed in this
- 350 study can be directly applied to the above models. Furthermore, the weather model (e.g.,
- 351 WRF) also contains an advection module, so this study's heterogeneous porting method
- 352 and experience can be used for reference. Therefore, a GPU acceleration version of the
- 353 HADVPPM scheme, namely, GPU-HADVPPM, is built to improve the CAMx
- 354 performance.

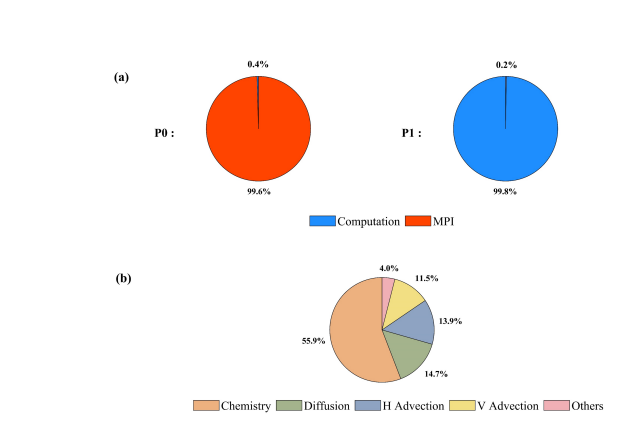

366 删除的内容: and 367 删除的内容: Then,

# 368 删除的内容: ,

批注 [A3]: Please note that we have not checked the text in this figure or any other figures that are not editable in Word. Please contact our support staff and provide text that can be directly modified in Microsoft Word or PowerPoint for all figure text that you would like revised.

#### 355

356 **Figure 1.** The computation performance of the modules in the CAMx model. (a) Computation and 357 communication profiling of P0 and P1. (b) Overhead proportions of P1. The top four most time-358 consuming modules are chemistry, diffusion, horizontal advection and vertical advection. 359

#### 360 **2.3. Porting scheme introduction**

361 The CAMx-CUDA heterogeneous scheme is shown in Figure 2. The second time-362 consuming hadvppm program in the CAMx model was selected to implement<sub>e</sub> – <sub>删除的内容: the</sub> 363 heterogeneous porting. To map the hadvppm program to the GPU, the Fortran code was **the model of moder to** 364 converted to standard C code. Then, the CUDA programming language, which was 365 tailor-made for NVIDIA, was added to convert the standard C code into CUDA C for

7

369 删除的内容: ,

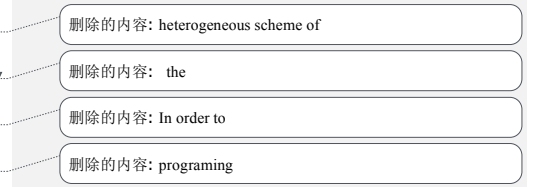

374 data-parallel execution on the GPU, as GPU-HADVPPM. It prepared the input data for

375 GPU-HADVPPM by constructing random numbers, and tested its offline performance 376 on the GPU platform.

377 After coupling the GPU-HADVPPM to the CAMx model, the advection module

378 code was optimized according to the characteristics of the GPU architecture to improve

379 the overall computational efficiency on the CPU-GPU heterogeneous platform. Then,

380 the multi-CPU core and multi-GPU card acceleration algorithm was adopted to improve

381 the parallel extensibility of heterogeneous computing. Finally, the coupling

382 performance test is implemented after verifying the different CAMx model simulation 383 results.

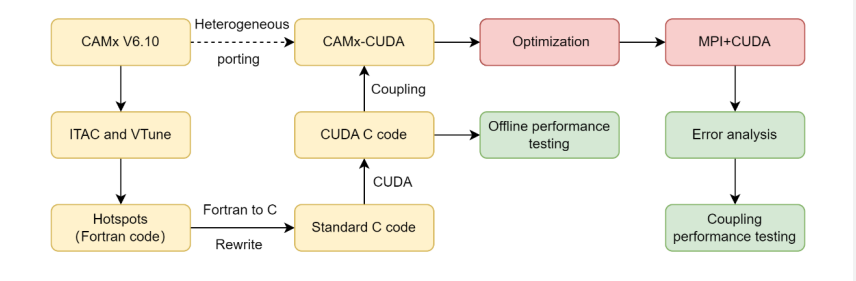

384

385 **Figure 2.** Heterogeneous porting scheme of the CAMx-CUDA model.

## 386 **2.4. Hardware components and software environment of the testing system**

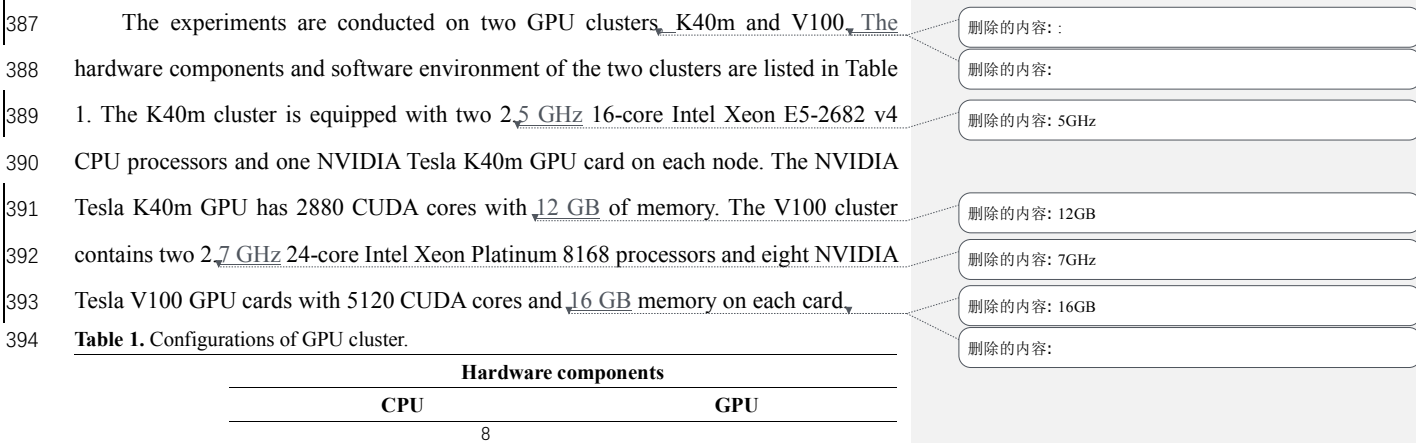

,<br>删除的内容: And then

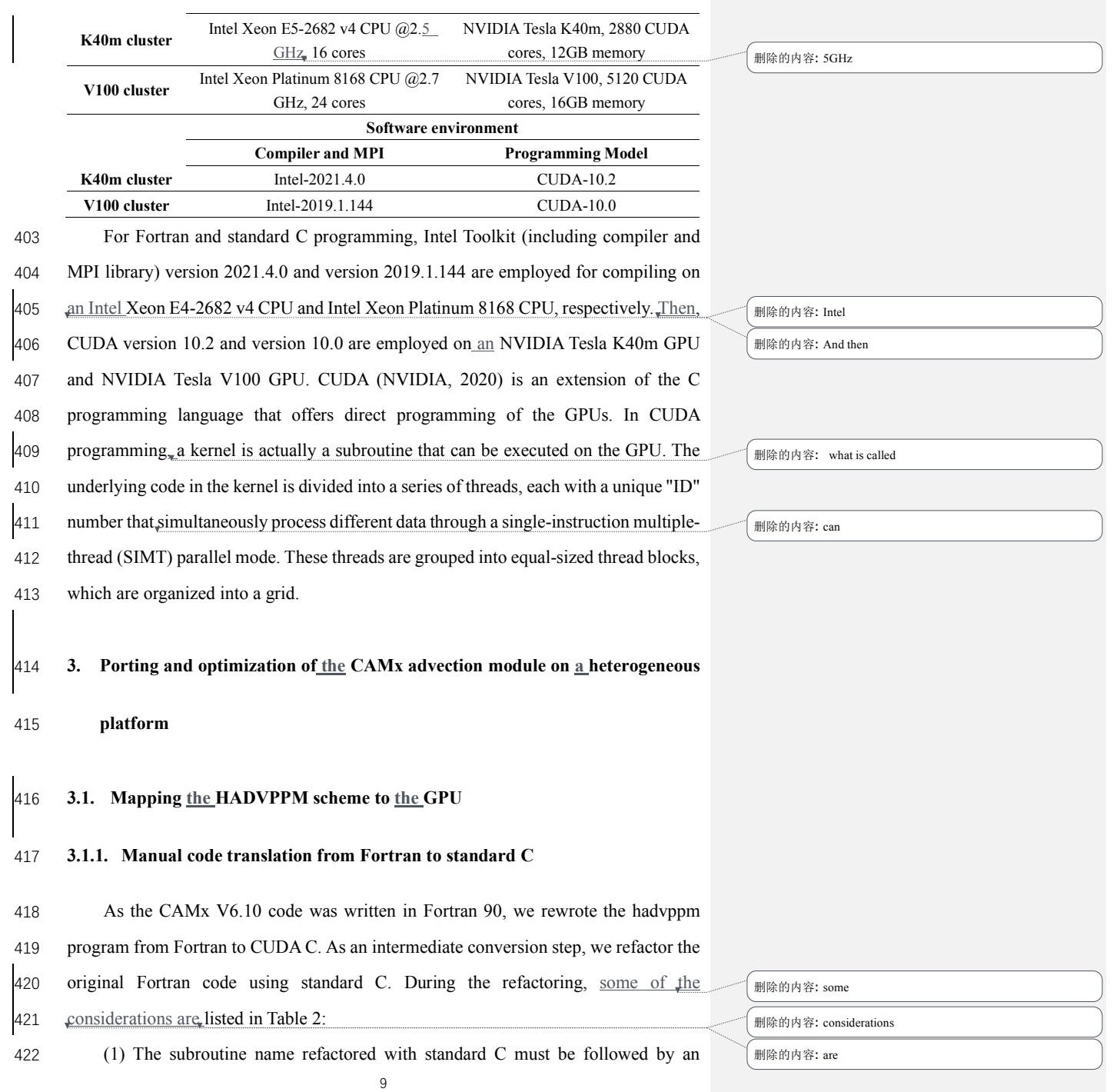

431 underscore identifier, which can only be recognized when Fortran calls.

432 (2) In the Fortran language, the parameters are transferred by  $\underline{a}$  memory address

433 by default. In the case of mixed programming in Fortran and standard C, the parameters

434 transferred by Fortran are processed by the pointer in standard C.

435 (3) Variable precision types defined in standard C must be strictly consistent with 436 those in Fortran.

437 (4) Some built-in functions in Fortran are not available in standard  $C_1$  and need to

438 be defined in the standard C macro definitions.

439 (5) For multidimensional arrays, Fortran and standard C follow a column-major

440 and row-major order, and in-memory read and write, respectively;

441 (6) Array subscripts in Fortran and standard C are indexed from any integer and 0,

442 respectively.

443 **Table 2.** Some considerations during Fortran to C refactoring.

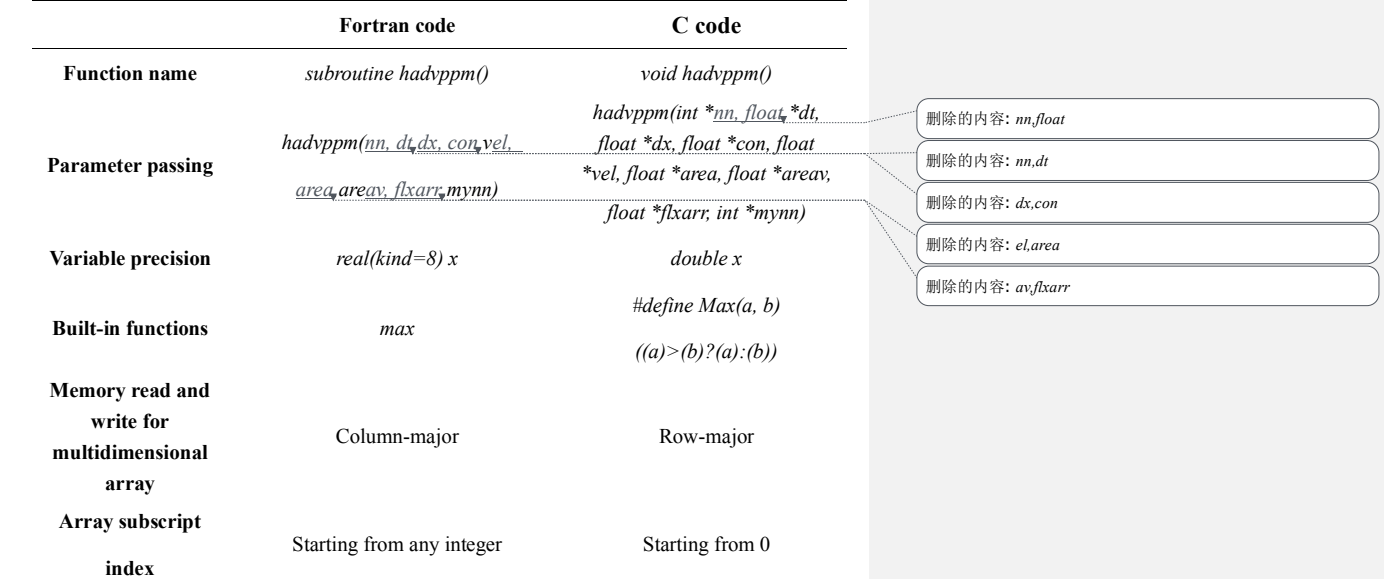

444

## 445 **3.1.2. Converting standard C code into CUDA C**

446 After refactoring the Fortran code of the hadvppm program with standard C,

CUDA was used to convert the C code into CUDA C to make it computable on the

GPU. A standard C program using CUDA extensions distributes a large number of

copies of the kernel functions into available multiprocessors and executes them

simultaneously on the GPU.

Figure 3 shows the GPU-HADVPPM implementation process. As mentioned in

457 Sect. 2.1, the xyadvec program calls the hadvppm program to solve the horizontal 458 advection function. Since the rewritten CUDA program cannot be called directly by the

Fortran program (xyadvec.f), we add an intermediate subroutine (hadvppm.c) as an

interface to transfer the parameters and data required for GPU computing from the

461 xyadvec Fortran program to the hadvppm kernel CUDA C program.

462 A CUDA program automatically uses numerous threads on the GPU to execute

kernel functions. Therefore, the hadvppm\_kernel CUDA C program first calculates the

464 number of parallel threads according to the array dimension. Then, the GPU memory

465 is allocated, and the parameters and data are copied from the CPU to the GPU. As the

CUDA program launches a large number of parallel threads to execute kernel functions

simultaneously, the computation results will be copied from the GPU back to the CPU.

468 Finally, the GPU memory is released, and the data computed on the GPU are returned

469 to the xyadvec program via the hadvppm C program.

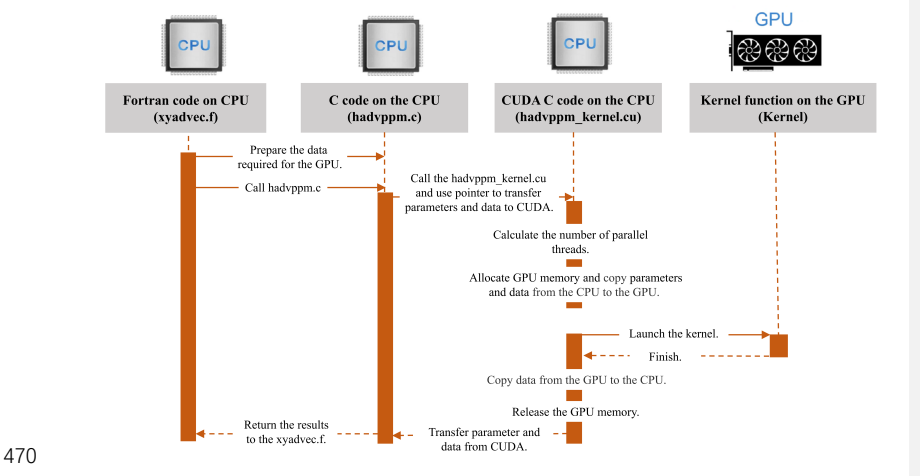

**Figure 3.** The calling and computation process of the GPU-HADVPPM on the CPU-GPU

删除的内容: the implementation process of

删除的内容: And then allocate

删除的内容: is

删除的内容: copy

## 476 heterogeneous platform.

## 477 **3.2. Coupling and optimization of the GPU-HADVPPM scheme on a single GPU**

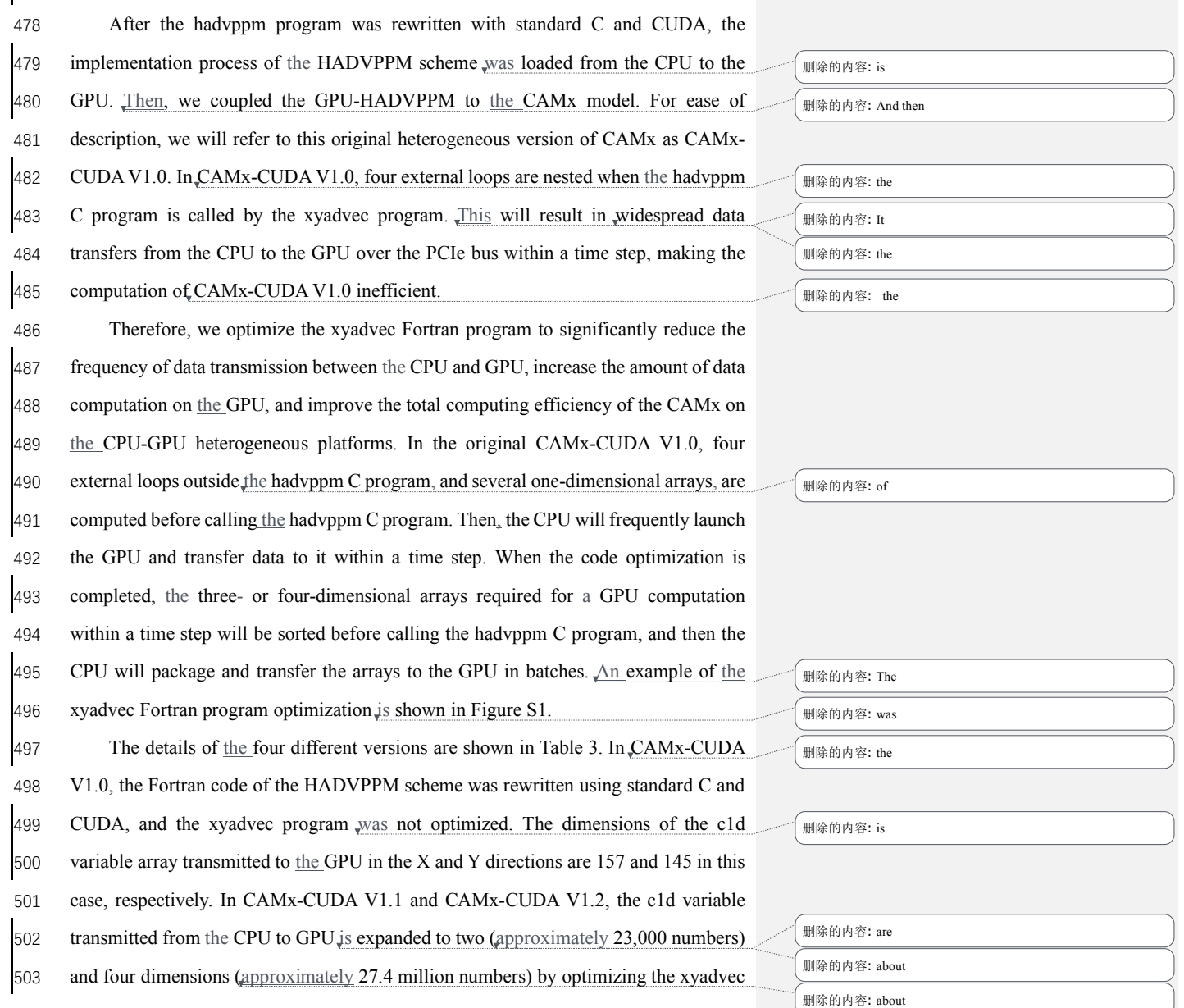

Ξ

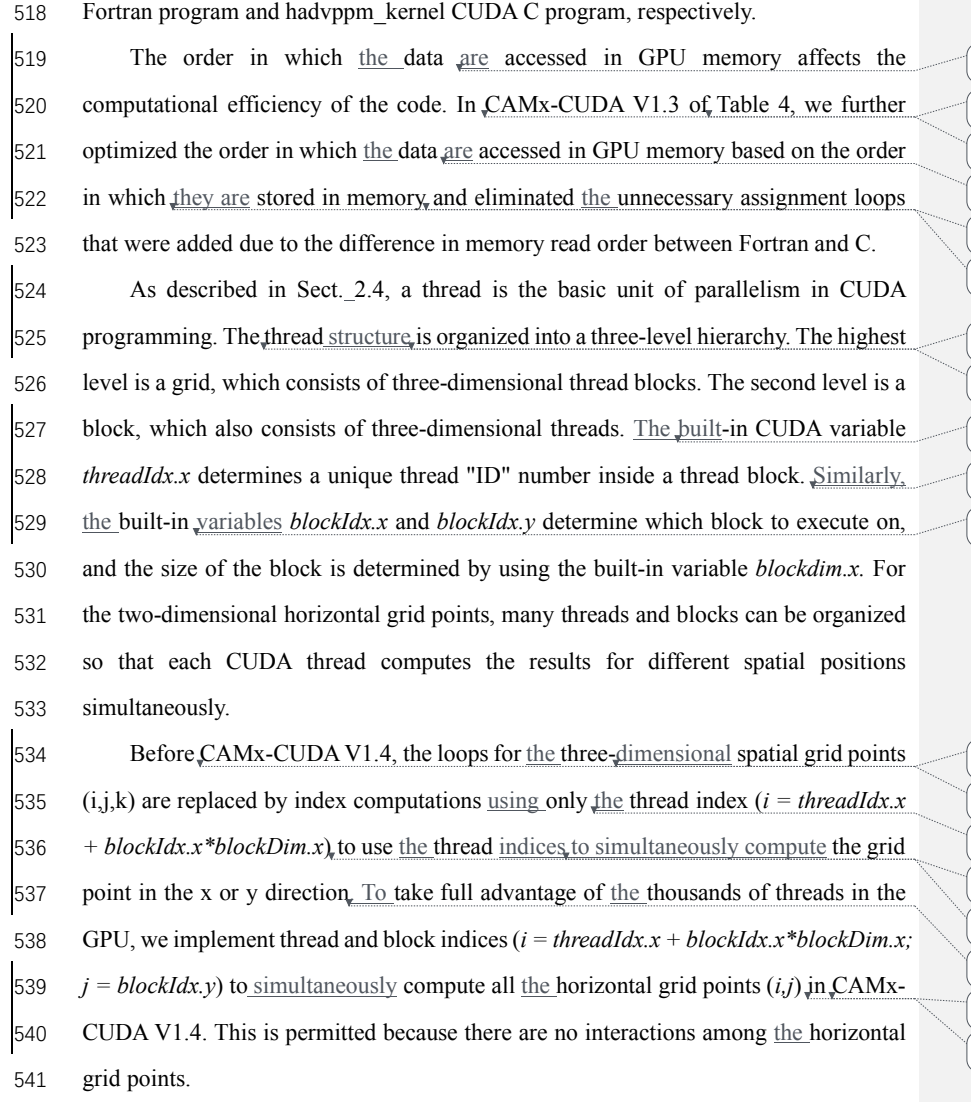

542 **Table 3.** The details of different CAMx-CUDA versions during optimization.

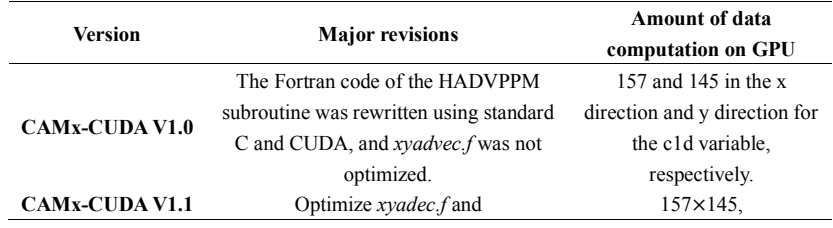

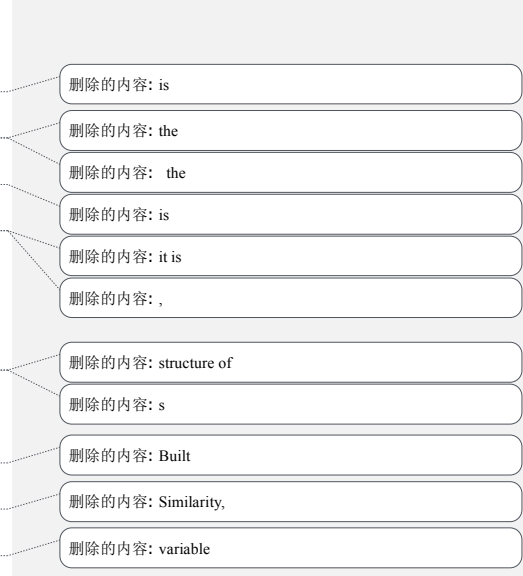

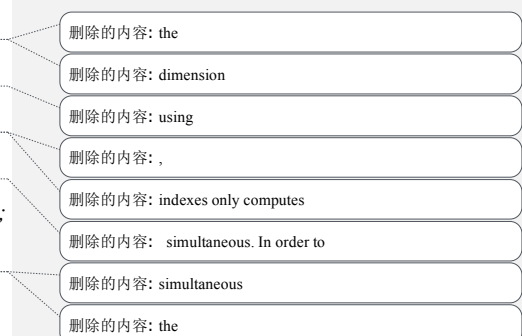

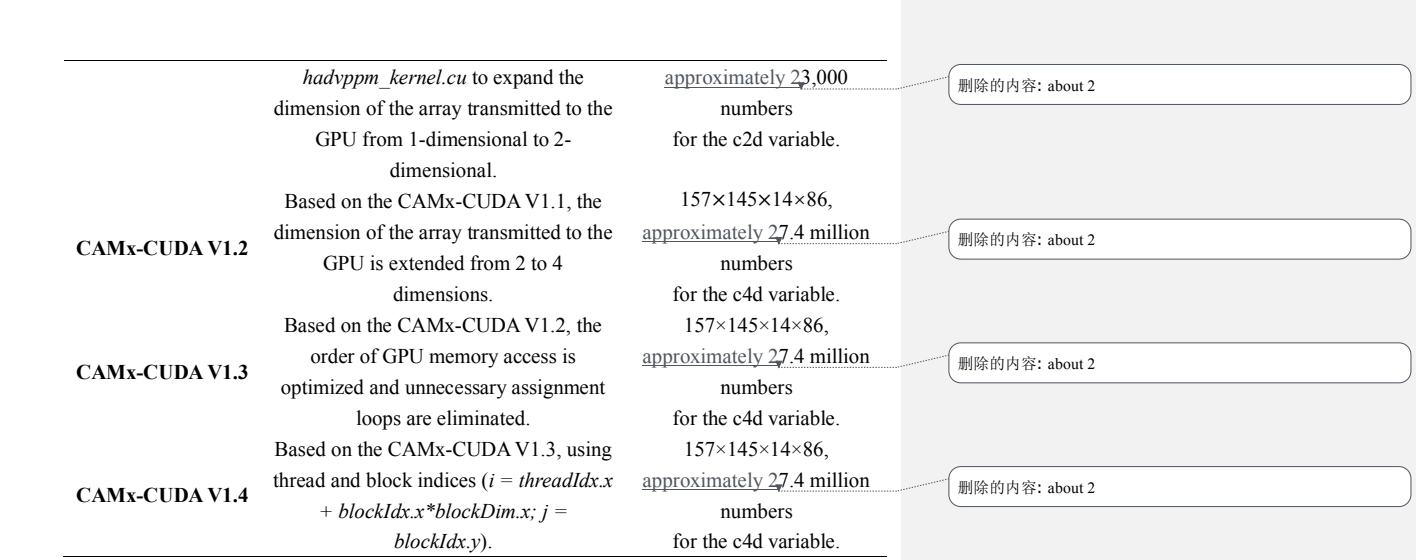

562

 $\overline{\phantom{a}}$ 

 $\overline{\phantom{a}}$ 

 $\overline{\phantom{a}}$ 

 $\overline{\phantom{a}}$ 

## 563 **3.3. MPI+CUDA acceleration algorithm of CAMx-CUDA on multiple GPUs**

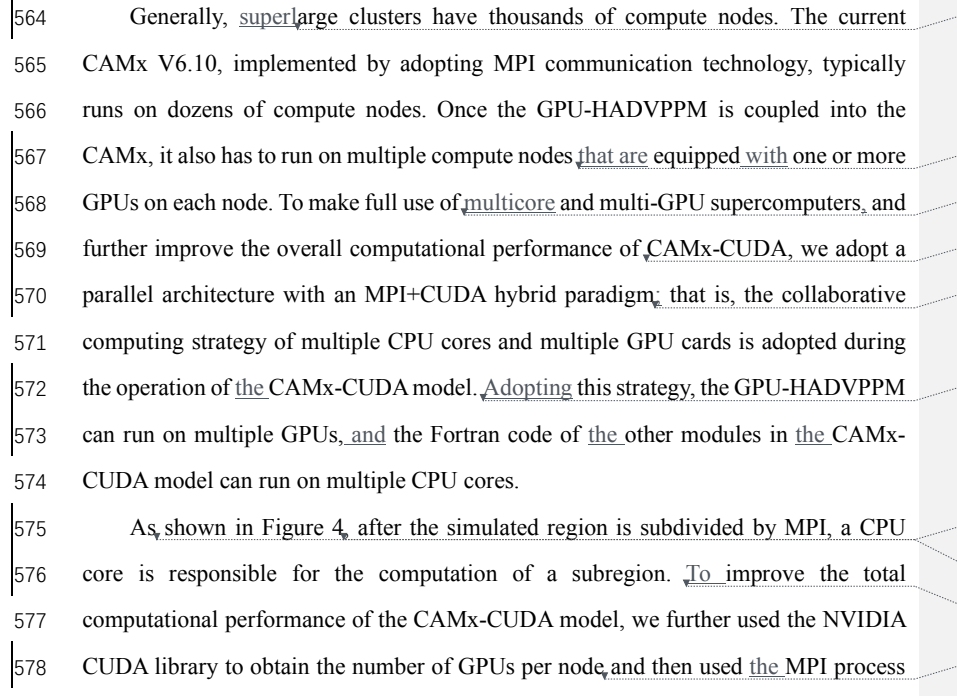

579 ID and remainder function to determine the GPU ID to be launched by each node.

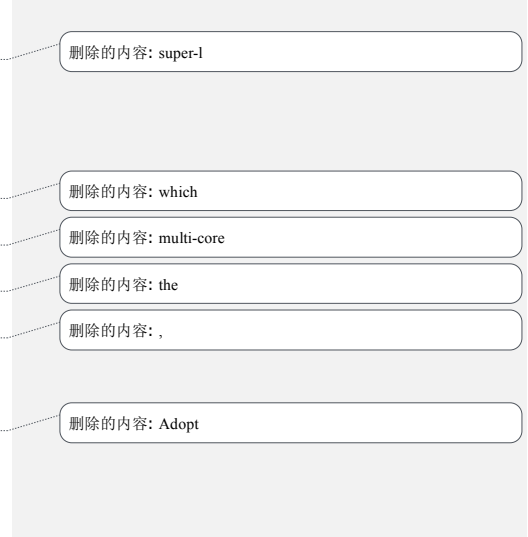

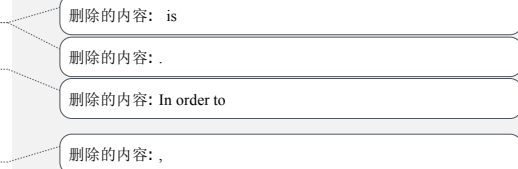

14

Finally, we used the NVIDIA CUDA library, cudaSetDevice, to configure a GPU card

## for each CPU core.

According to the benchmark performance experiments, the parallel design of

CAMx adopts the master-slave mode, and P0 is responsible for inputting and outputting

data. If two processes (P0 and P1) were launched, only the P1 and its configured GPU

 删除的内容: Master 删除的内容: Slave

participate in integration.

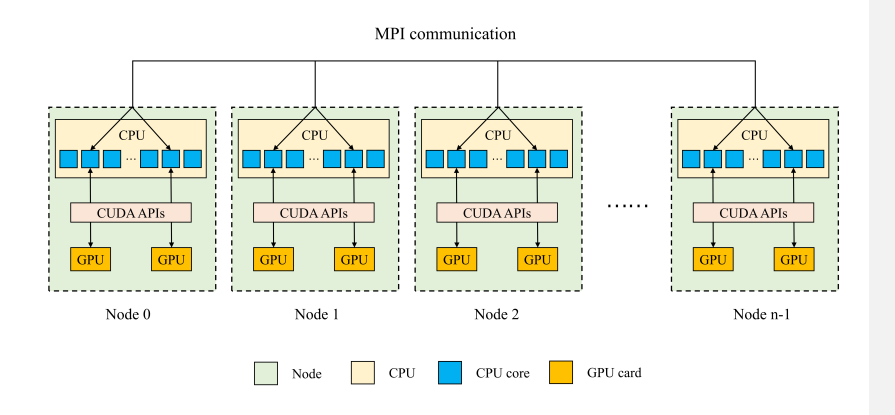

 **Figure 4.** An example of parallel architecture with an MPI+CUDA hybrid paradigm on multiple GPUs.

## **4. Experimental results**

 The validation and evaluation of porting the HADVPPM scheme from the CPU to the GPU platform were conducted using offline and coupling performance experiments. First, we validated the results between the different CAMx versions, and then the offline performance of the GPU-HADVPPM on a single GPU was tested by offline  $\frac{1}{608}$  experiments. Finally, coupling performance experiments illustrate its potential in three 609 dimensions with varying chemical regimes.  $4.2$  and  $4.4$ , the CAMx versions of the 610 HADVPPM scheme written in Fortran, standard C, and CUDA C, are named F, C, and CUDA C, respectively.

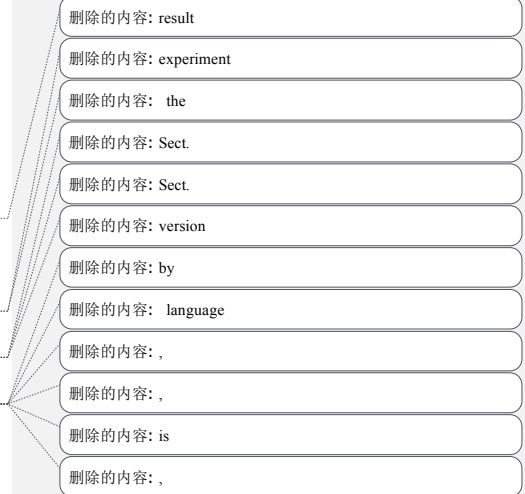

#### **4.1. Experimental setup**

 The test case is a 48 h simulation covering Beijing, Tianjin and part of the Hebei 628 Province region. The horizontal resolution is  $3 \text{ km}$  with  $145 \times 157$  grid boxes. The 629 model adopted 14 vertical layers. The simulation started at 12:00 UTC<sub>v</sub>on 01 November 630 2020, and ended at 12:00 UTC, on 03 November 2020. The meteorological fields driving 631 the CAMx model were provided by the weather research and forecasting (WRF; Skamarock et al., 2008) model. The sparse matrix operator kernel emission (SMOKE; Houyoux and Vukovich, 1999) version 2.4 model is used to provide gridded emission data for the CAMx model. The emission inventories (Sun et al., 2022) include the 635 regional emissions in East Asia that were obtained from the transport and chemical 636 evolution over the Pacific (TRACE-P; Streets et al., 2003; Streets et al., 2006) project, 30-min (approximately 55.6 km at mid-latitude) spatial resolution Intercontinental chemical transport experiment-Phase B (INTEX-B; Zhang et al., 2009) and the updated regional emission inventories in North China. The physical and chemical numerical 640 methods selected during the CAMx model integration are listed in Table S2.

## **4.2. Error analysis**

 $\mathbf{I}$ 

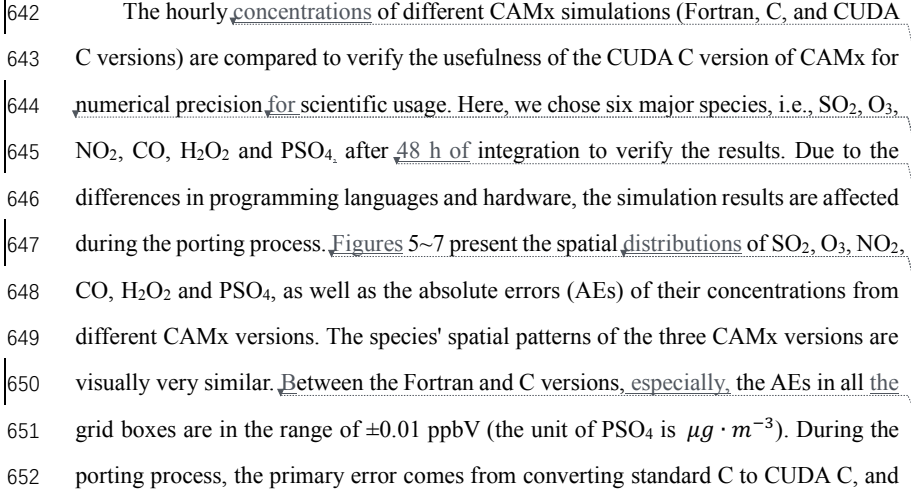

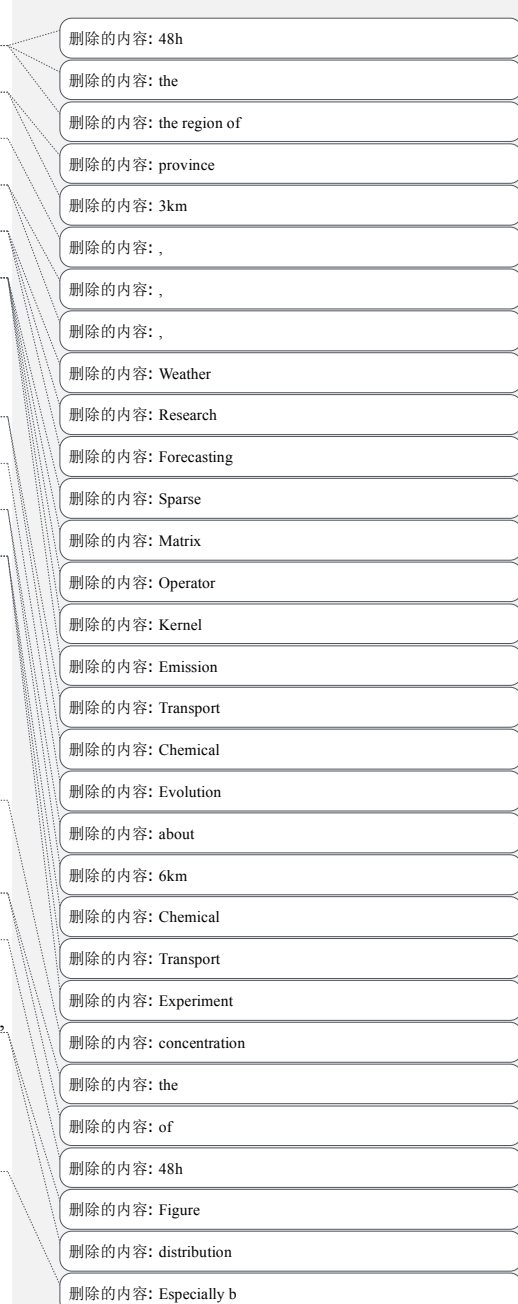

- 684 the main reason is related to the hardware difference between the CPU and GPU. Due
- 685 to the slight difference in data operation and accuracy between the CPU and GPU
- 686 (NVIDIA, 2023), the concentration variable of  $the$  hadvppm program appears to have</u>
- 687 minimal negative values (approximately  $-10^{-9}$ ~ $-10^{-4}$ ) when integrated on the GPU.
- $688$  To allow the program to continue running, we forcibly replace these negative values
- 689 with  $10^{-9}$ . It is because these negative values are replaced by positive values that the
- 690 simulation results are biased. In general, for SO2, O3, NO2, H2O2 and PSO4, the AEs in
- 691 the majority of the grid boxes are in the range of  $\pm 0.8$  ppbV or  $\mu g \cdot m^{-3}$  between the
- 692 standard C and CUDA C versions; for CO, because its background concentration is
- 693 higher, the AEs of the standard C and CUDA C versions are outside that range, and fall
- 694 into the range of -8 and 8 ppbV in some grid boxes and shows more obvious AEs than
- 695 the other species.
- 696 删除的内容: was
- 697 删除的内容: about 698 删除的内容: integrating 699 删除的内容: In order to

701 删除的内容: which falls

700 删除的内容: ItThis

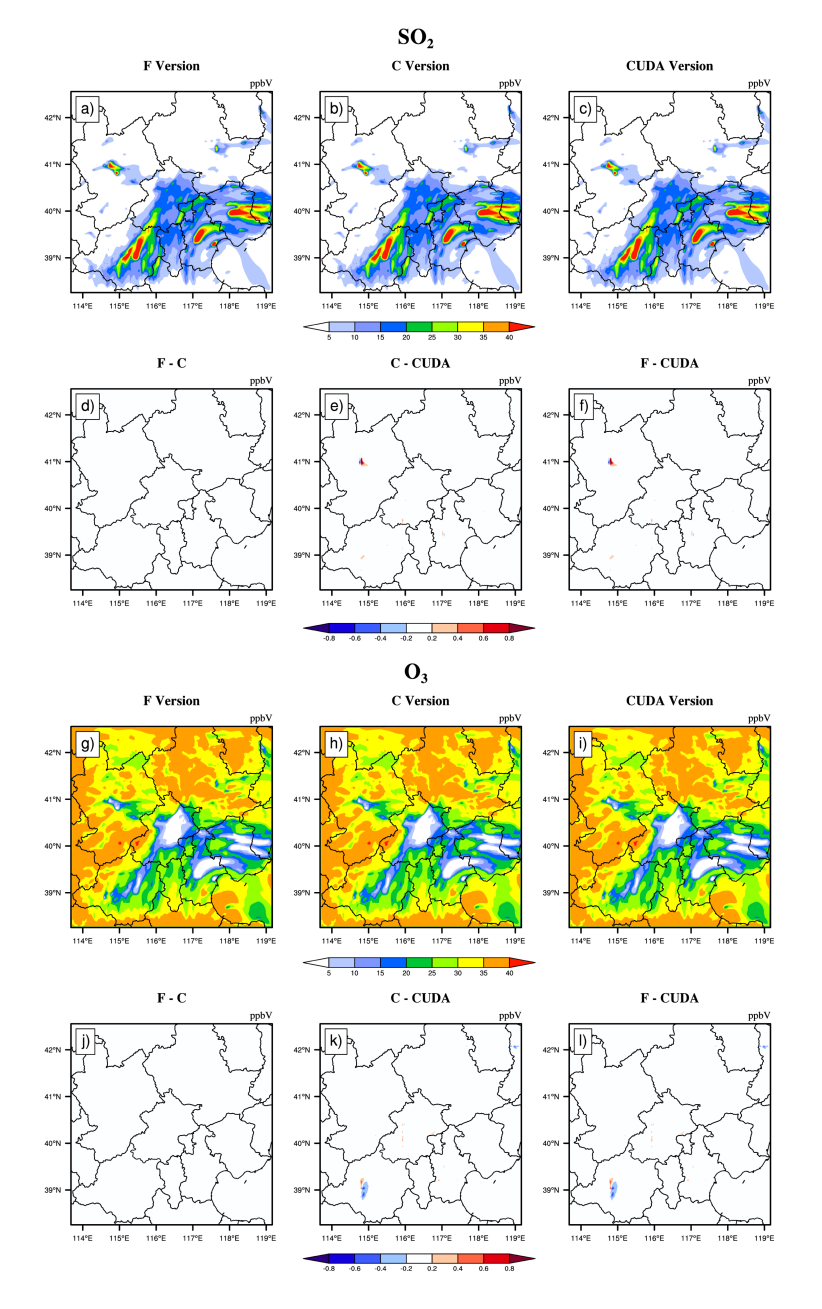

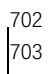

Figure 5. SO<sub>2</sub> and O<sub>3</sub> concentrations outputted by the CAMx model for the Fortran, standard C, and

- CUDA C versions. Panels (a) and (g) are from the Fortran versions. Panels (b) and (h) are from the
- 705 standard C versions. Panels (c) and (i) are from the CUDA C versions. Panels (d) and (j) are the
- output concentration differences of the Fortran and standard C versions. Panels (e) and (k) are the
- output concentration differences of the standard C and CUDA C versions. Panels (f) and (l) are the
- 708 output concentration differences of the Fortran and CUDA C versions.

删除的内容: from

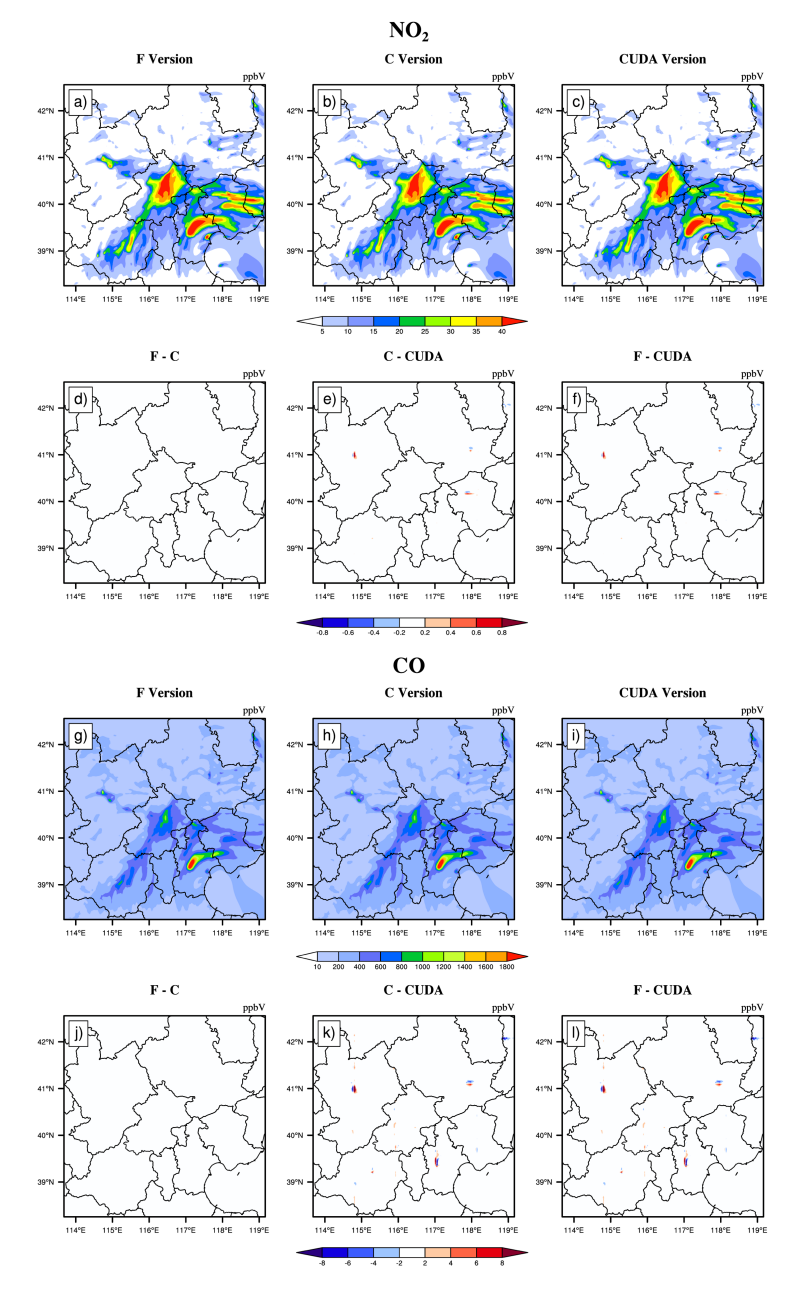

 $\frac{710}{711}$ 

Figure 6. NO<sub>2</sub> and CO concentrations outputted by the CAMx model for the Fortran, standard C,

- 712 and CUDA C versions. Panels (a) and (g) are from the Fortran versions. Panels (b) and (h) are from
- 713 the standard C versions. Panels (c) and (i) are from the CUDA C versions. Panels (d) and (j) are the
- 714 output concentration differences of the Fortran and standard C versions. Panels (e) and (k) are the
- 715 output concentration differences of the standard C and CUDA C versions. Panels (f) and (l) are the
- 716 output concentration differences of the Fortran and CUDA C versions.

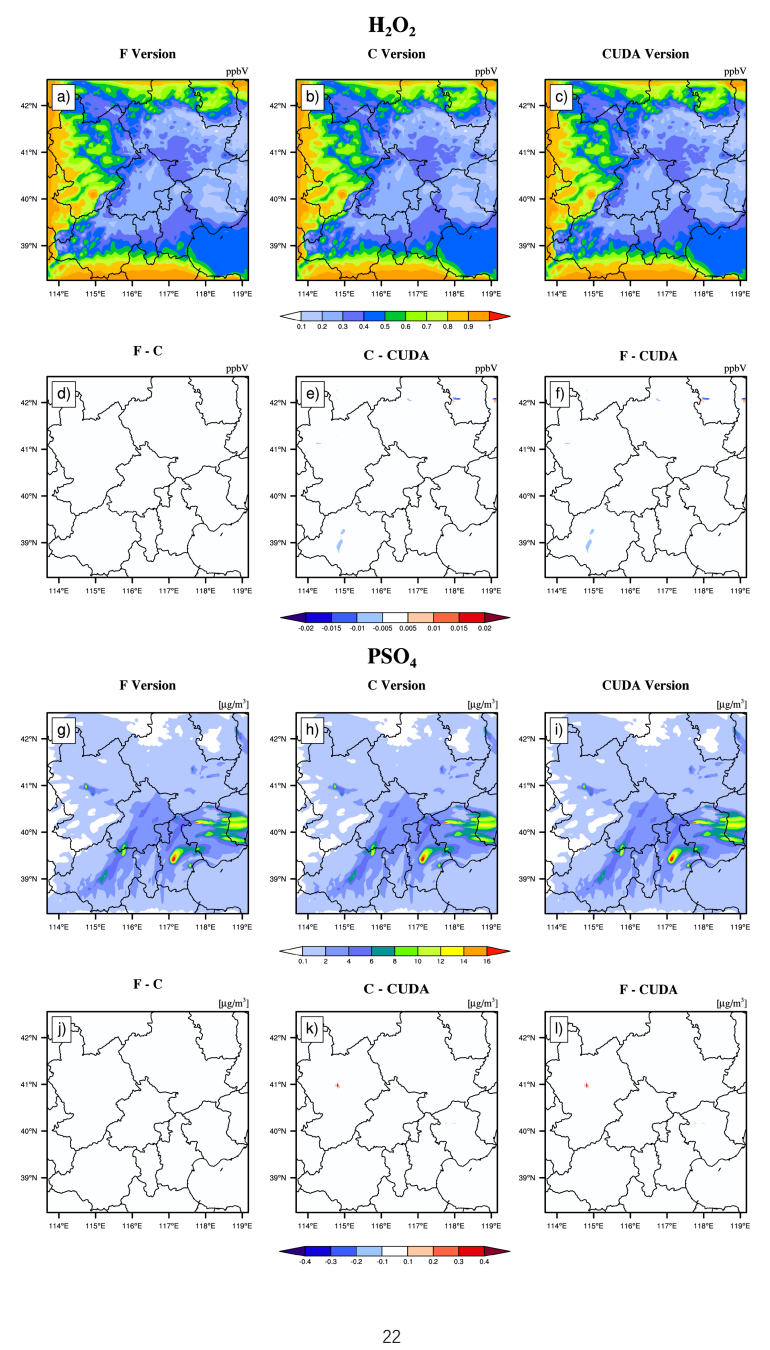

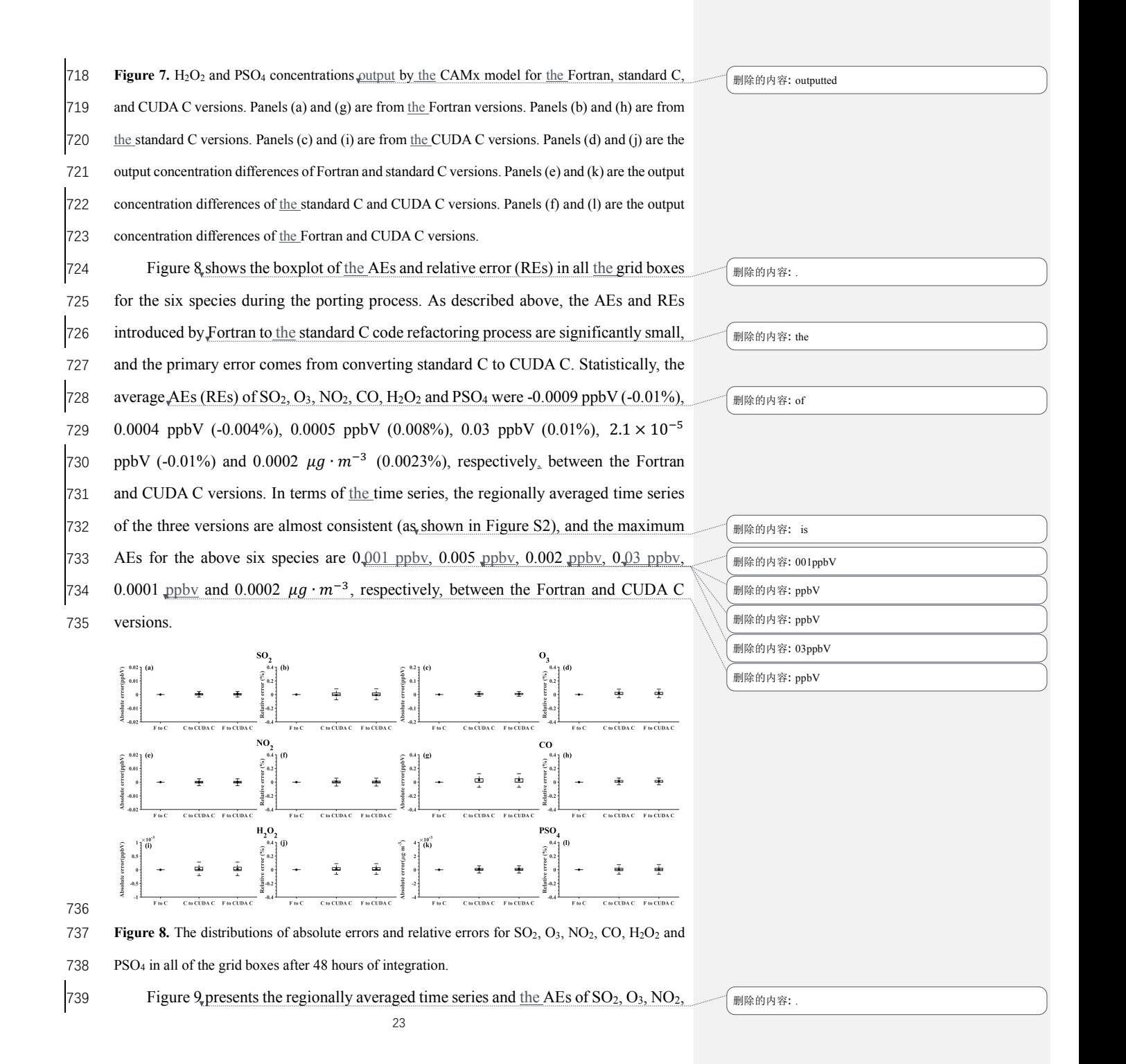

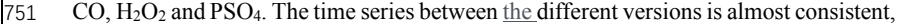

752 and the maximum AEs for the above six species are 0,001 ppbv, 0.005 ppbv, 0.002

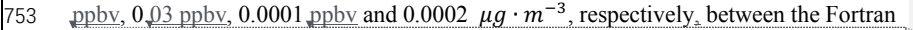

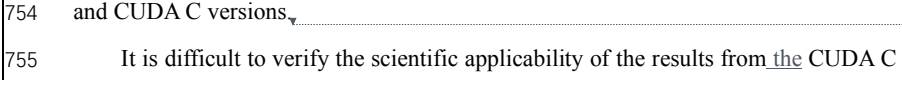

- 756 version because the programming language and hardware are different between the
- 757 Fortran and CUDA C versions. Here, we used the evaluation method of Wang et al.
- 758 (2021a) to compute the root mean square errors (RMSEs) of  $SO_2$ ,  $O_3$ ,  $NO_2$ ,  $CO$ ,  $H_2O_2$
- 759 and PSO4 between the Fortran and CUDA C versions, which are 0.0007 ppbV, 0.001
- 
- 760 ppbV, 0.0002 ppbV, 0.0005 ppbV, 0.00003 ppbV, and 0.0004  $\mu$ g ⋅  $m^{-3}$ , respectively,
- 761 much smaller than the spatial variation of the whole region, which is 7.0 ppbV
- 762 (approximately 0.004%), 9.7 ppbV (approximately 0.003%), 7.4 ppbV (approximately
- 763 0.003%), 142.2 ppbV (approximately 0.006%), 0.2 ppbv (approximately 0.015%) and
- $764$  1.7  $\mu$ g ·  $m^{-3}$  (approximately 0.004%). The bias between CUDA C and the Fortran
- 765 version of the above six species is negligible compared with their own spatial changes, 766 and the results of the CUDA C version are generally acceptable for research purposes.

#### 767

## 768 **4.3. Offline performance comparison of GPU-HADVPPM**

- 769 As described in Sect. 4.2, we validate that the CAMx model result of the CUDA  $\blacksquare$  /  $\blacksquare$
- 770 C version is generally acceptable for scientific research. We tested the offline **Manufacture**
- 771 performance of the HADVPPM and GPU-HADVPPM schemes on 1 CPU core and 1
- 772 GPU card. There are 7 variables input into the HADVPPM program, which are nn, dt,
- 773 dx, con, vel, area and areav, and their specific meanings are shown in Table S1.
- 774 First, we use the random number function in Fortran to create random single-
- 775 precision floating-point numbers of different sizes for the above 7 variables, and then
- 776 transmit these random numbers to the hadvppm Fortran program and hadvppm\_kernel
- 777 CUDA C program for computation. Finally, we test the offline performance of the
- 778 HADVPPM and GPU-HADVPPM on the CPU and GPU platforms. During the offline
- 24 779 performance experiments, we used two different CPUs and GPUs described in Sect.

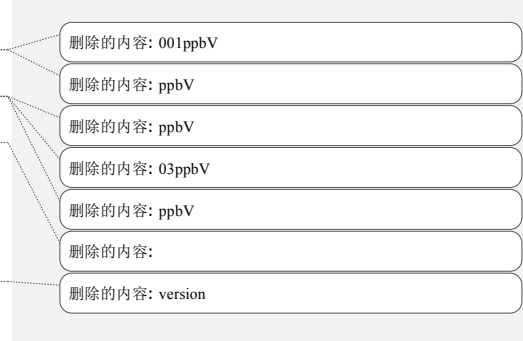

787 删除的内容: ,

788 删除的内容: 2ppbV

## 789 删除的内容: It is indicated that the

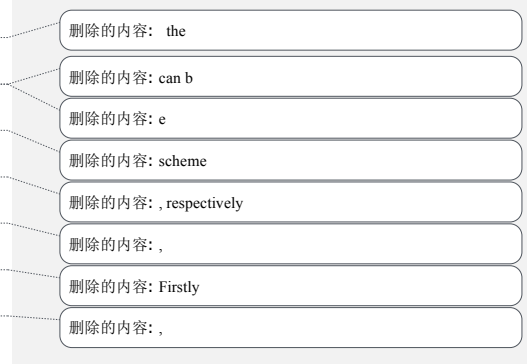

798 删除的内容: , respectively

799 删除的内容: the

2.4., and the experimental results are shown in Figure 9.

801 On the CPU platform, the wall time of the hadvppm Fortran program does not change significantly when the data size is less than 1000. With the increase in the data 803 size, its wall time increases linearly. When the data size reaches  $10<sup>7</sup>$ , the wall time of the hadvppm Fortran program on the Intel Xeon E5-2682v4 and Intel Platinum 8168 CPU platforms is 1737.3 ms and 1319.0 ms, respectively. On the GPU platform, the reconstructed and extended CUDA C program implements parallel computation of multiple grid points by executing a large number of kernel function copies, so the 808 computational efficiency of the hadvppm kernel CUDA C code on it is significantly 809 improved. In the size of  $10<sup>7</sup>$  random numbers, the hadvppm kernel CUDA C program 810 takes only  $12\frac{1}{\epsilon}$  ms and  $1\frac{6}{\epsilon}$  ms to complete the computation on the NVIDIA Tesla K40m and NVIDIA Tesla V100 GPU. 812 Figure 9. (b) shows the speedup of HADVPPM and GPU-HADVPPM on the CPU platform and GPU platform under different data sizes. When mapping the HADVPPM 814 scheme to the GPU, the computational efficiency under different data sizes is not only 815 significantly improved, but the larger the data size is, the more obvious the acceleration 816 effect of the GPU-HADVPPM. For example, in the size of  $10<sup>7</sup>$  random numbers, the 817 GPU-HADVPPM achieved  $\underline{a}$  1113.6x and 845.4x acceleration on the NVIDIA Tesla V100 GPU, respectively, compared to the two CPU platforms. Although the K40m GPU's single-card computing performance is slightly lower than that of the V100 GPU, GPU-HADVPPM can also achieve up to a 143.3x and 108.8x acceleration. 821 As described in Sect. 3.2, the thread is the most basic GPU unit for parallel computing. Each dimension of the three-dimensional block can contain a maximum

823 number of threads of 1024, 1024, and 64. Each dimension of the three-dimensional grid 824 can contain a maximum number of blocks of  $2^{31} - 1$ , 65535, and 65535. It is 825 theoretically possible to distribute a large number of copies of kernel functions into tens of billions of threads for parallel computing without exceeding the GPU memory. In the offline performance experiments, the GPU achieved up to 10 million threads of parallel computing, while the CPU can only use serial cyclic computation. Therefore,

删除的内容: 3ms

删除的内容: 0ms

删除的内容: 6ms

删除的内容: 1ms

 删除的内容: size 删除的内容: also

删除的内容: unit of

删除的内容: , respectively

删除的内容: ,

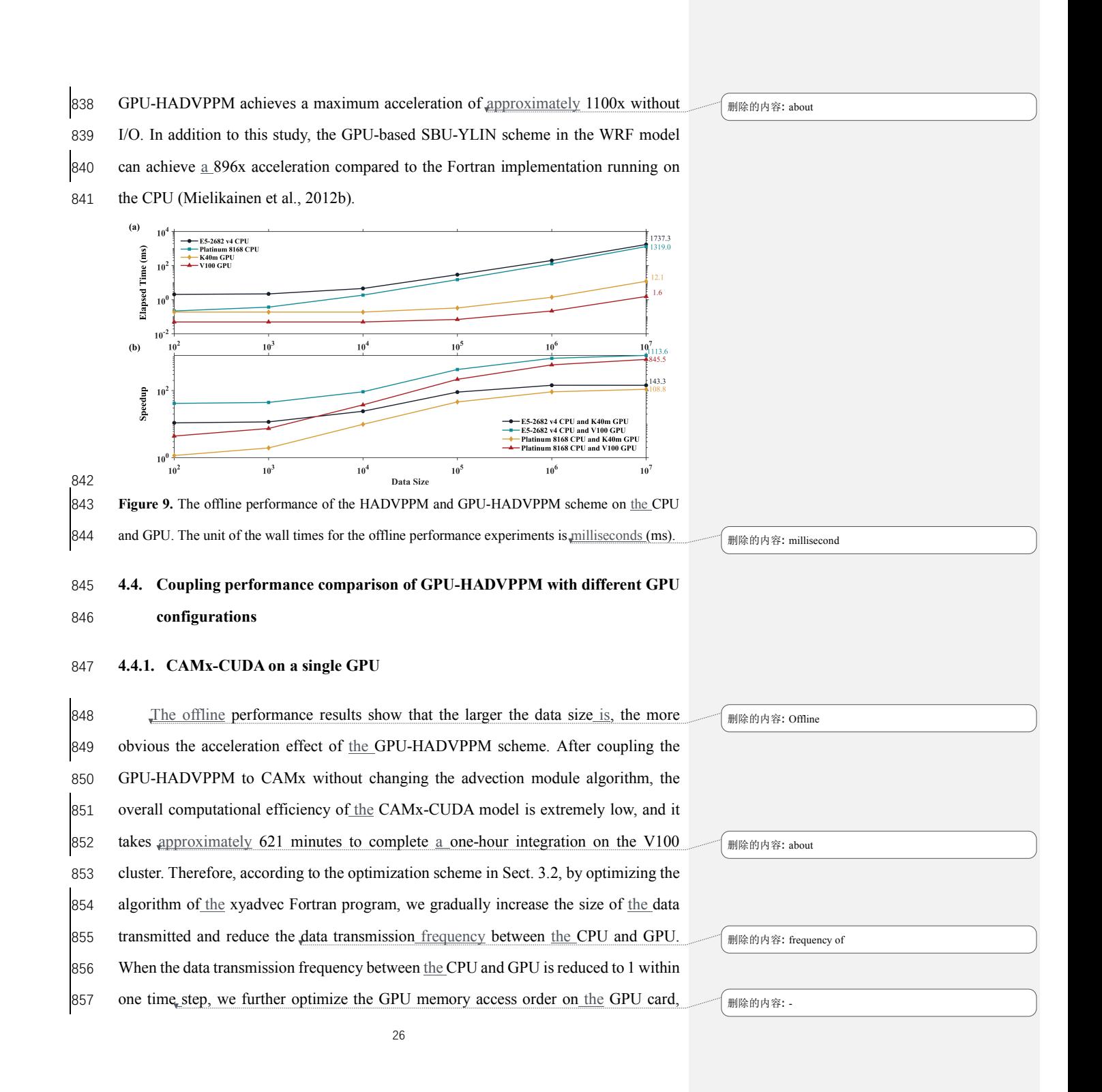

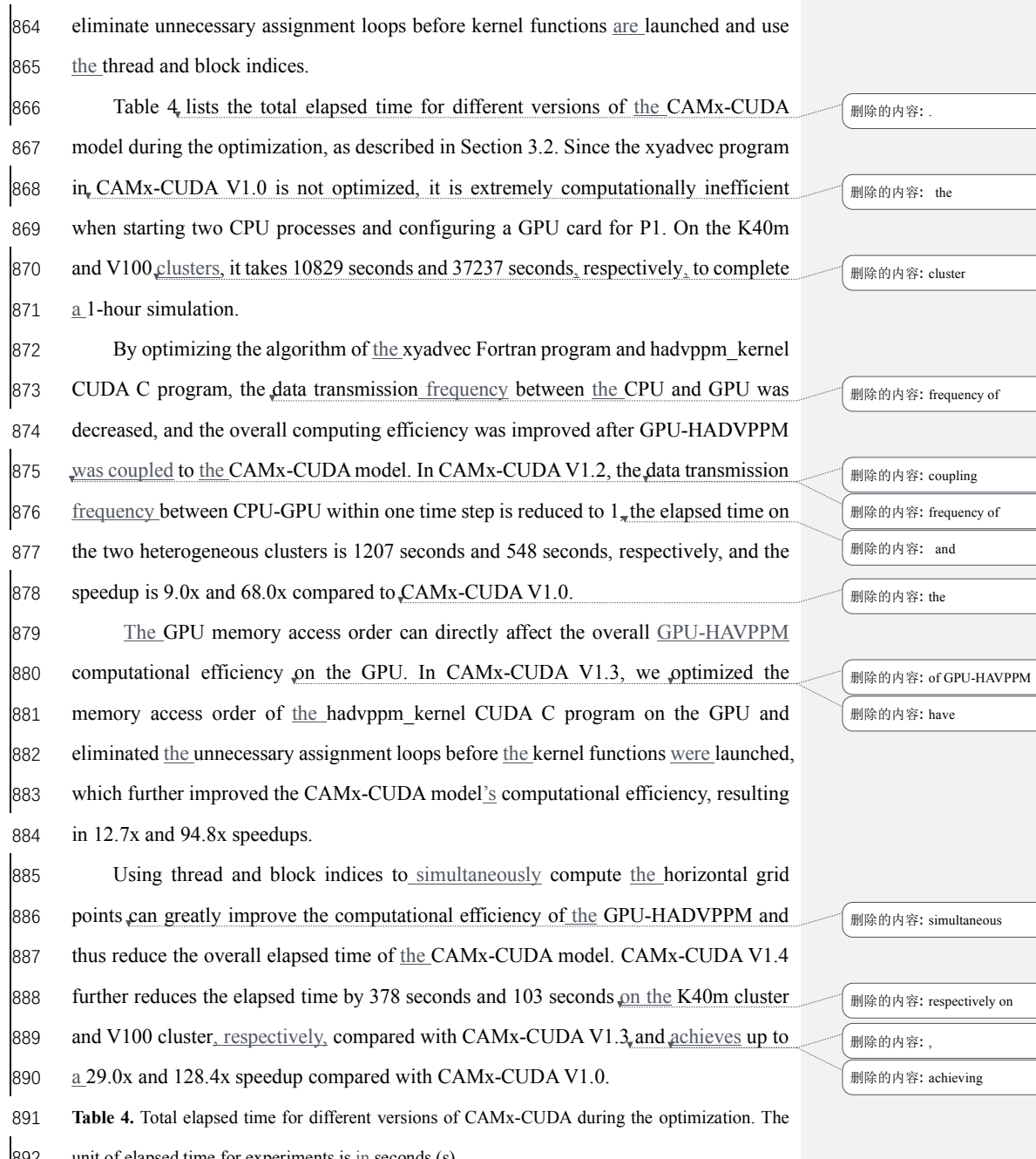

892 unit of elapsed time for experiments is  $\underline{\text{in}}$  seconds (s).

27

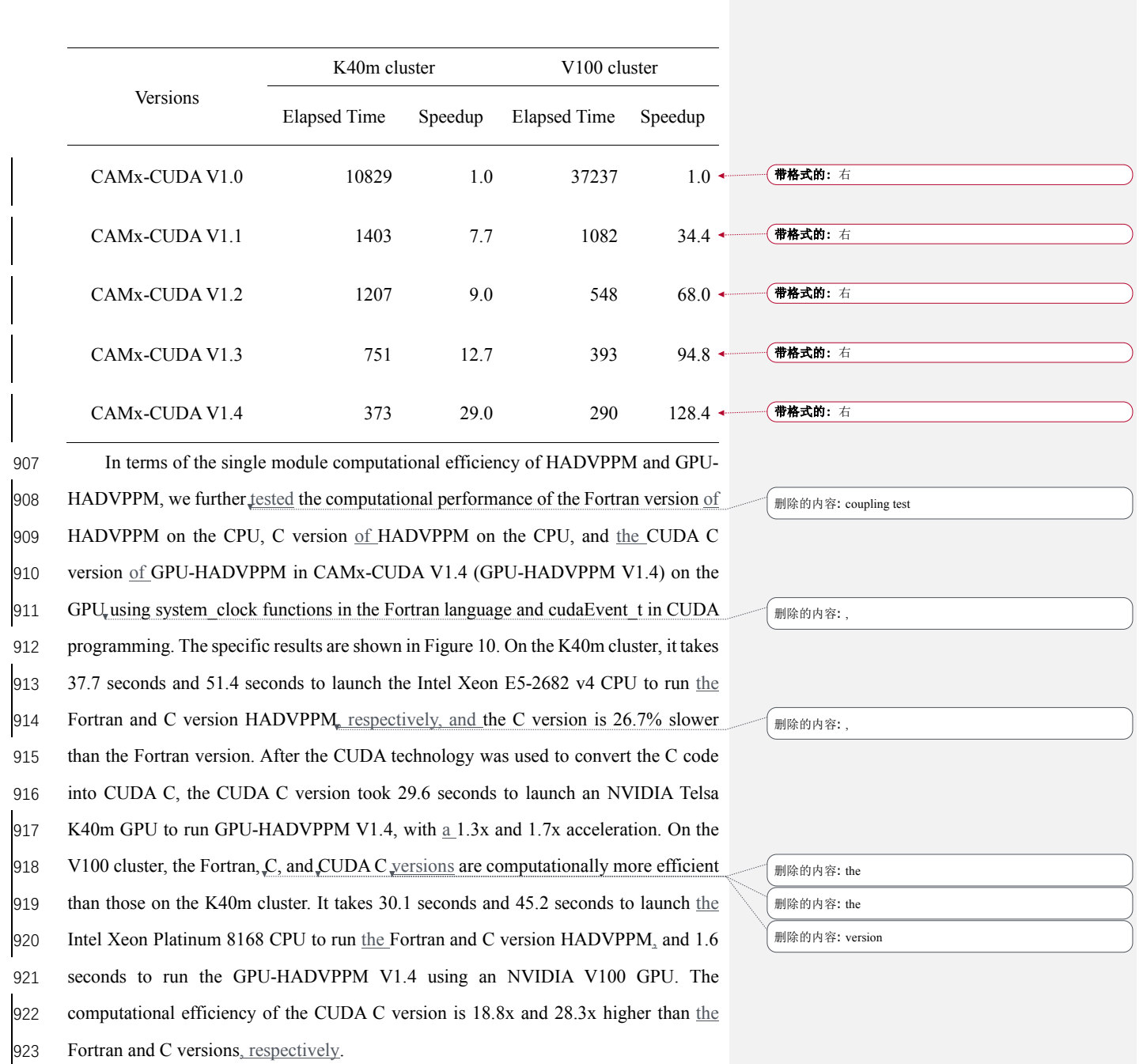

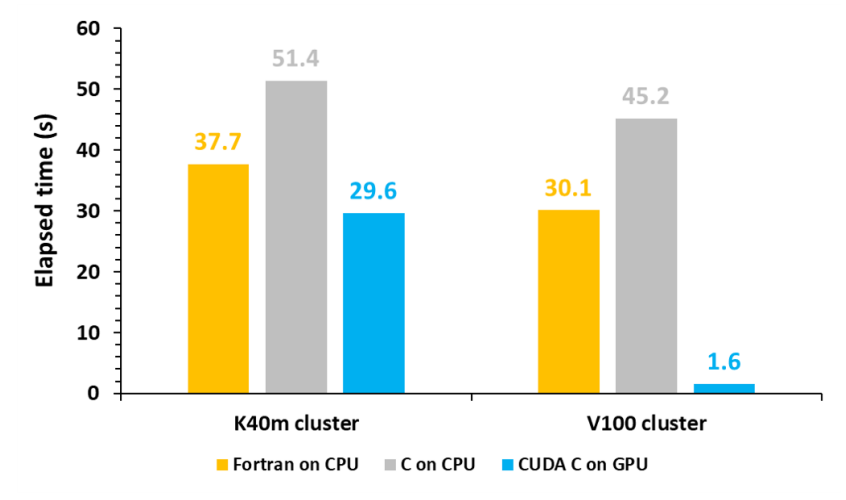

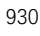

931 **Figure 10.** The elapsed time of the Fortran version HADVPPM on the CPU, the C version 932 HADVPPM on the CPU<sub>v</sub> and the CUDA C version GPU-HADVPPM V1.4 on the GPU. The unit is 933  $\frac{\text{in} \text{ seconds}}{\text{in} \text{ seconds}}$ 

## 934 **4.4.2. CAMx-CUDA on multiple GPUs**

935 To make full use of the multicore and multi-GPUs in the heterogeneous cluster, 936 the MPI+CUDA acceleration algorithm was implemented to improve the total 937 computational performance of the CAMx-CUDA model. Two different compile flags 938 were implemented in this study before comparing the computational efficiency of 939 CAMx-CUDA V1.3 and V1.4 on multiple GPUs, namely, *-mieee-fp* and *-fp-model*  940 *precise*. The *-mieee-fp* compile flag comes from the *Makefile* of the official CAMx 941 version, which uses the IEEE standard to compare the floating-point numbers. Its 942 computational accuracy is higher but the efficiency is slower. The *-fp-model precise* 943 compile flag controls the balance between the precision and efficiency of the floating-944 point calculations, and it can force the compiler to use the vectorization of some 945 calculations under value safety. The experimental results show that the *-fp model* 946 *precise* compile flag is 41.4% faster than *-mieee-fp*, and the AEs of the simulation 947 results are less than ±0.05 ppbv (Figure S3). Therefore, the *-fp model precise* compile 948 flag is implemented when comparing the computational efficiency of CAMx-CUDA <sub>,</sub><br>删除的内容: multi-core

 $20$ 

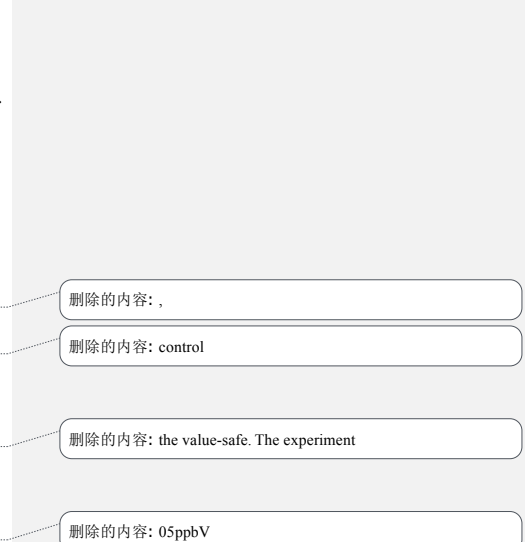

949 删除的内容: ,

955 V1.3 and V1.4 on multiple GPU cards. Figure 11, shows the total elapsed time and

speedup of CAMx-CUDA V1.3 and V1.4 on the V100 cluster. The total elapsed time

decreases as the number of CPU cores and GPU cards increases. When starting 8 CPU

cores and 8 GPU cards, the speedup of CAMx-CUDA V1.4 is increased from 3.9x to

4.5x compared with V1.3, and the computational efficiency is increased by 35.0%.

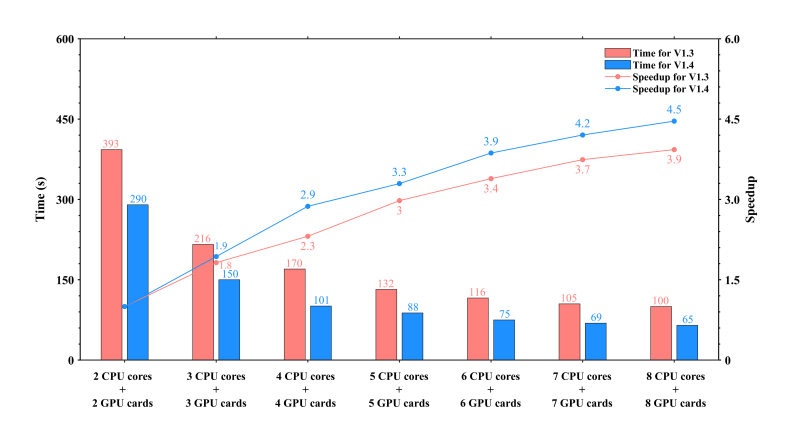

#### 

**Figure 11.** The total elapsed time and speedup of CAMx-CUDA V1.3 and V1.4 on multiple

962 GPUs. The unit of elapsed time for experiments is  $\frac{1}{2}$  seconds (s).

## **5. Conclusions and discussion**

 GPU accelerators are playing an increasingly important role in high-performance computing. In this study, a GPU acceleration version of the PPM solver (GPU-966 HADVPPM) of horizontal advection for an air quality model was developed, which 967 guns on GPU accelerators using the standard C programming language and CUDA 968 technology. The offline performance experimental results showed that the K40m and 969 V100 GPU can achieve up to  $a$  845.4x and 1113.6x speedup, respectively, and the larger 970 the data input to the GPU, the more obvious the acceleration effect. After coupling the 971 GPU-HADVPPM to the CAMx model, a series of optimization measures were taken, 972 including reducing the CPU-GPU communication frequency, increasing the data

# 删除的内容: is 删除的内容: that 删除的内容: can be 删除的内容: Offline 删除的内容: experiments 删除的内容: are 删除的内容: size of

删除的内容: .

删除的内容:

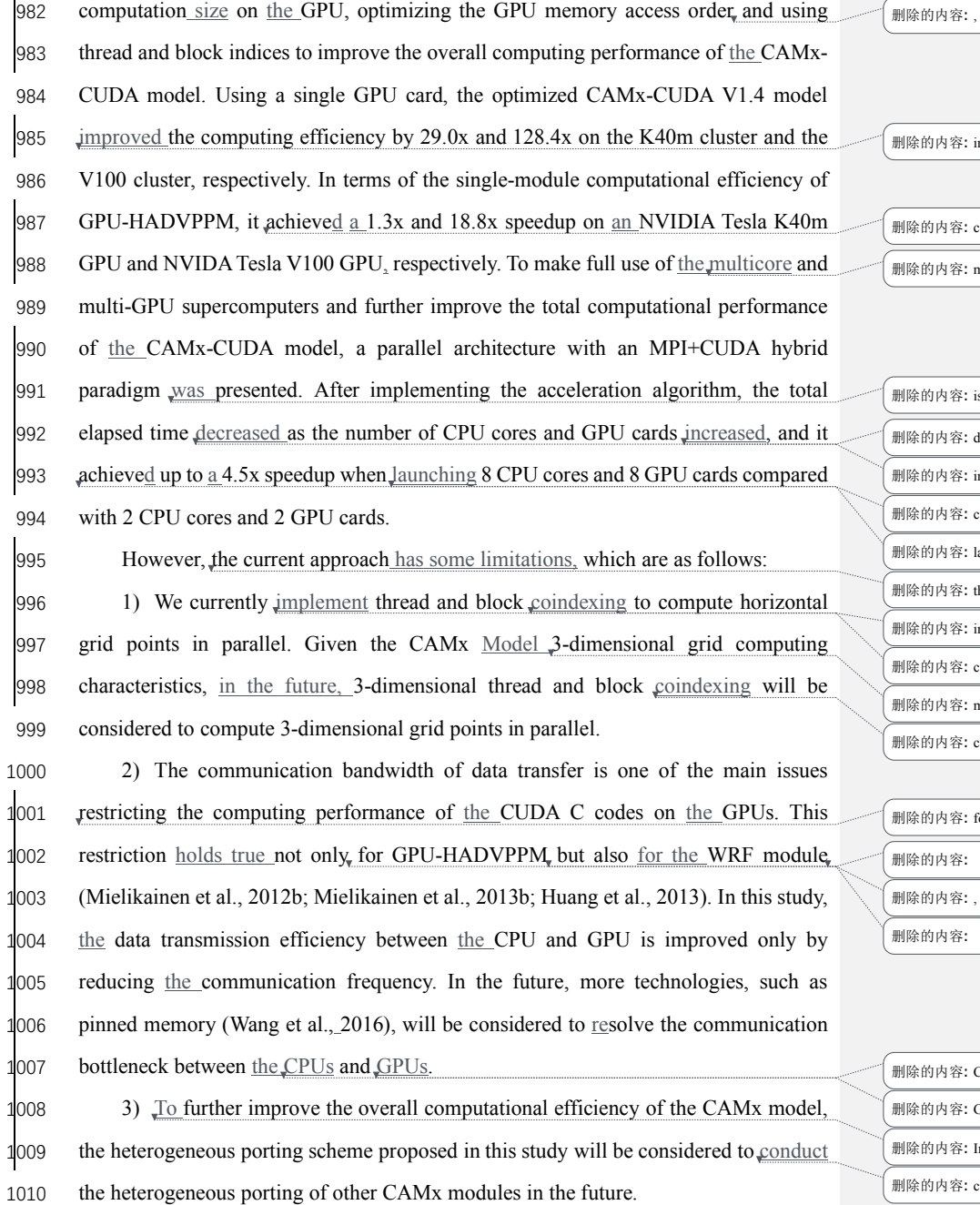

1012 删除的内容: improves

1013 删除的内容: can

\*的内容: multi-core

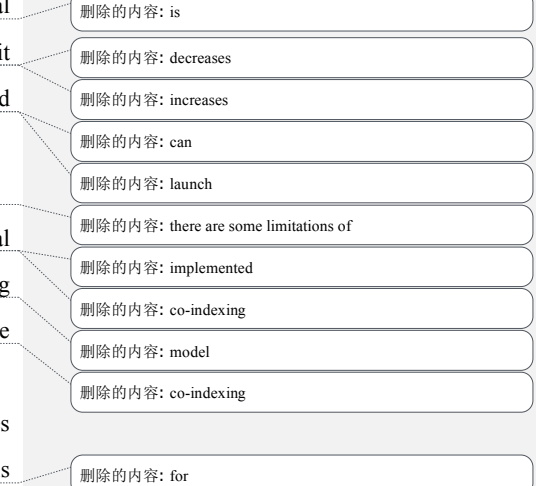

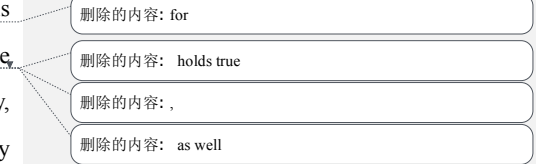

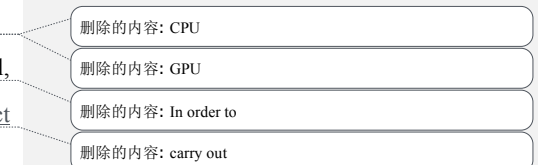

31

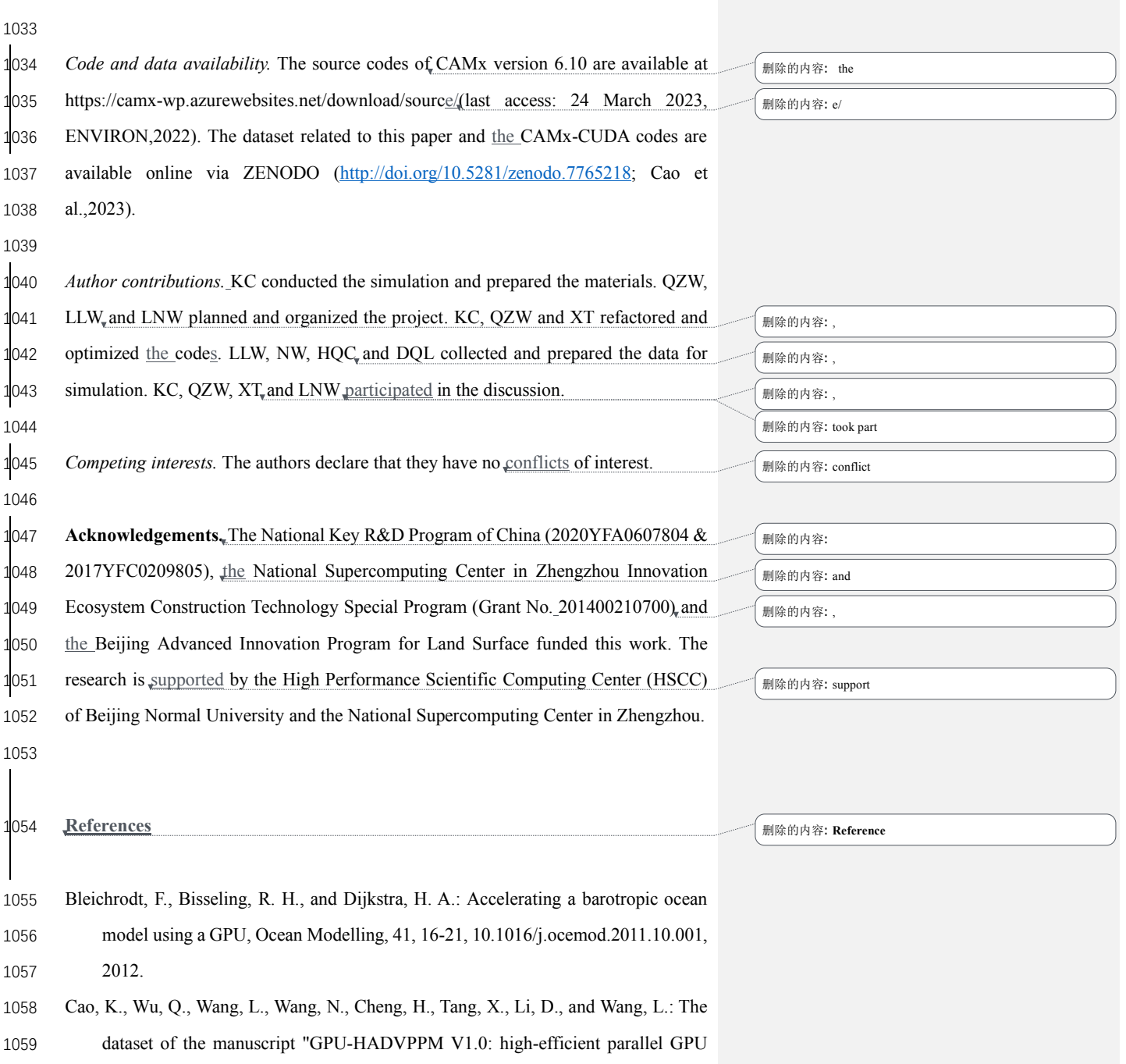

- design of the Piecewise Parabolic Method (PPM) for horizontal advection in air quality model (CAMx V6.10)", ZENODO,
- https://doi.org/10.5281/zenodo.7765218, 2023.
- Colella, P. and Woodward, P. R.: The Piecewise Parabolic Method (PPM) for gas-dynamical simulations, Journal of Computational Physics, 54, 174-201,
- https://doi.org/10.1016/0021-9991(84)90143-8, 1984.
- ENVIRON: User Guide for Comprehensive Air Quality Model with Extensions Version 6.1, available at: https://camx-wp.azurewebsites.net/Files/CAMxUsers Guide\_v6.10.pdf (last access: 19 December 2022), 2014
- Govett, M., Rosinski, J., Middlecoff, J., Henderson, T., Lee, J., MacDonald, A., Wang, N., Madden, P., Schramm, J., and Duarte, A.: Parallelization and Performance of the NIM Weather Model on CPU, GPU, and MIC Processors, Bulletin of the American Meteorological Society, 98, 2201-2213, 10.1175/bams-d-15-00278.1, 2017.
- Houyoux, M. R. and Vukovich, J. M.: Updates to the Sparse Matrix Operator Kernel Emissions ( SMOKE ) Modeling System and Integration with Models-3,

Huang, B., Mielikainen, J., Plaza, A. J., Huang, B., Huang, A. H. L., and Goldberg, M.

- D.: GPU acceleration of WRF WSM5 microphysics, High-Performance Computing in Remote Sensing, 10.1117/12.901826, 2011.
- Huang, B., Huang, M., Mielikainen, J., Huang, B., Huang, H. L. A., Goldberg, M. D., and Plaza, A. J.: On the acceleration of Eta Ferrier Cloud Microphysics Scheme in the Weather Research and Forecasting (WRF) model using a GPU, High-
- Performance Computing in Remote Sensing II, 10.1117/12.976908, 2012.
- Huang, M., Huang, B., Chang, Y.-L., Mielikainen, J., Huang, H.-L. A., and Goldberg, M. D.: Efficient Parallel GPU Design on WRF Five-Layer Thermal Diffusion Scheme, IEEE Journal of Selected Topics in Applied Earth Observations and
- Remote Sensing, 8, 2249-2259, 10.1109/jstars.2015.2422268, 2015.
- Huang, M., Huang, B., Mielikainen, J., Huang, H. L. A., Goldberg, M. D., and Mehta,
- A.: Further Improvement on GPU-Based Parallel Implementation of WRF 5-Layer

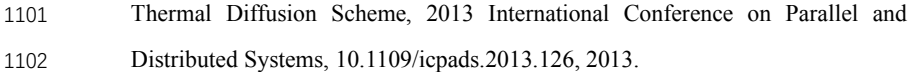

- Jiang, J., Lin, P., Wang, J., Liu, H., Chi, X., Hao, H., Wang, Y., Wang, W., and Zhang,
- 1104 L.: Porting LASG/ IAP Climate System Ocean Model to Gpus Using OpenAcc, IEEE Access, 7, 154490-154501, 10.1109/access.2019.2932443, 2019.
- 
- Mielikainen, J., Huang, B., Huang, H.-L. A., and Goldberg, M. D.: GPU Acceleration

 of the Updated Goddard Shortwave Radiation Scheme in the Weather Research and Forecasting (WRF) Model, IEEE Journal of Selected Topics in Applied Earth Observations and Remote Sensing, 5, 555-562, 10.1109/jstars.2012.2186119,

- 2012a.
- Mielikainen, J., Huang, B., Huang, H.-L. A., and Goldberg, M. D.: GPU Implementation of Stony Brook University 5-Class Cloud Microphysics Scheme in the WRF, IEEE Journal of Selected Topics in Applied Earth Observations and Remote Sensing, 5, 625-633, 10.1109/jstars.2011.2175707, 2012b.
- Mielikainen, J., Huang, B., Huang, H. L. A., Goldberg, M. D., and Mehta, A.: Speeding Up the Computation of WRF Double-Moment 6-Class Microphysics Scheme with GPU, Journal of Atmospheric and Oceanic Technology, 30, 2896-2906, 10.1175/jtech-d-12-00218.1, 2013a.
- Mielikainen, J., Huang, B., Wang, J., Allen Huang, H. L., and Goldberg, M. D.: Compute unified device architecture (CUDA)-based parallelization of WRF Kessler cloud microphysics scheme, Computers & Geosciences, 52, 292-299,
- 10.1016/j.cageo.2012.10.006, 2013b.
- NVIDIA: CUDA C++ Programming Guide Version 10.2, available at: 1124 https://docs.nvidia.com/cuda/archive/10.2/pdf/CUDA\_C\_Programming\_Guide.p df (last access: 19 December 2022), 2020
- NVIDIA: Floating Point and IEEE 754 Compliance for NVIDIA GPUs. Release 12.1,

available at: https://docs.nvidia.com/cuda/floating-point/#differences-from-x86

- (last access: 18 May 2023), 2023.
- Odman, M. and Ingram, C.: Multiscale Air Quality Simulation Platform (MAQSIP):

Source Code Documentation and Validation, 1996.

Price, E., Mielikainen, J., Huang, M., Huang, B., Huang, H.-L. A., and Lee, T.: GPU-

Accelerated Longwave Radiation Scheme of the Rapid Radiative Transfer Model

 for General Circulation Models (RRTMG), IEEE Journal of Selected Topics in Applied Earth Observations and Remote Sensing, 7, 3660-3667, 10.1109/jstars.2014.2315771, 2014.

- Skamarock, W. C., Klemp, J. B., Dudhia, J., Gill, D. O., Barker, D.M., Duda, M. G., Huang, X. Y., Wang, W., and Powers, J. G.: A Description of the Advanced Research WRF Version3 (No.NCAR/TN-475CSTR), University Corporation for Atmospheric Research, https://doi.org/10.5065/D68S4MVH, NCAR, 2008.
- Streets, D. G., Zhang, Q., Wang, L., He, K., Hao, J., Wu, Y., Tang, Y., and Carmichael, G. R.: Revisiting China's CO emissions after the Transport and Chemical Evolution over the Pacific (TRACE-P) mission: Synthesis of inventories, atmospheric modeling, and observations, Journal of Geophysical Research: Atmospheres, 111, https://doi.org/10.1029/2006JD007118, 2006.
- Streets, D. G., Bond, T. C., Carmichael, G. R., Fernandes, S. D., Fu, Q., He, D., Klimont, Z., Nelson, S. M., Tsai, N. Y., Wang, M. Q., Woo, J. H., and Yarber, K. F.: An inventory of gaseous and primary aerosol emissions in Asia in the year 2000, Journal of Geophysical Research: Atmospheres, 108, https://doi.org/10.1029/2002JD003093, 2003.
- Sun, Y., Wu, Q., Wang, L., Zhang, B., Yan, P., Wang, L., Cheng, H., Lv, M., Wang, N., and Ma, S.: Weather Reduced the Annual Heavy Pollution Days after 2016 in Beijing, Sola, 18, 135-139, 10.2151/sola.2022-022, 2022.
- Wahib, M. and Maruyama, N.: Highly optimized full GPU-acceleration of non- hydrostatic weather model SCALE-LES, 2013 IEEE International Conference on Cluster Computing (CLUSTER), 23-27 Sept. 2013, 1-8, 10.1109/CLUSTER.2013.6702667,
- Wang, P., Jiang, J., Lin, P., Ding, M., Wei, J., Zhang, F., Zhao, L., Li, Y., Yu, Z., Zheng, W., Yu, Y., Chi, X., and Liu, H.: The GPU version of LASG/IAP Climate System
	-
- Ocean Model version 3 (LICOM3) under the heterogeneous-compute interface for
- portability (HIP) framework and its large-scale application, Geosci. Model Dev.,
- 14, 2781-2799, 10.5194/gmd-14-2781-2021, 2021a.
- Wang, Y., Guo, M., Zhao, Y., and Jiang, J.: GPUs-RRTMG\_LW: high-efficient and
- scalable computing for a longwave radiative transfer model on multiple GPUs,
- The Journal of Supercomputing, 77, 4698-4717, 10.1007/s11227-020-03451-3, 2021b.
- Wang, Z., Wang, Y., Wang, X., Li, F., Zhou, C., Hu, H., and Jiang, J.: GPU- RRTMG\_SW: Accelerating a Shortwave Radiative Transfer Scheme on GPU, IEEE Access, 9, 84231-84240, 10.1109/access.2021.3087507, 2016.
- Xiao, H., Lu, Y., Huang, J., and Xue, W.: An MPI+OpenACC-based PRM scalar advection scheme in the GRAPES model over a cluster with multiple CPUs and GPUs, Tsinghua Science and Technology, 27, 164-173, 10.26599/TST.2020.9010026, 2022.
- Xu, S., Huang, X., Oey, L. Y., Xu, F., Fu, H., Zhang, Y., and Yang, G.: POM.gpu-v1.0: a GPU-based Princeton Ocean Model, Geoscientific Model Development, 8, 2815-2827, 10.5194/gmd-8-2815-2015, 2015.
- Zhang, Q., Streets, D. G., Carmichael, G. R., He, K. B., Huo, H., Kannari, A., Klimont, Z., Park, I. S., Reddy, S., Fu, J. S., Chen, D., Duan, L., Lei, Y., Wang, L. T., and
- Yao, Z. L.: Asian emissions in 2006 for the NASA INTEX-B mission, Atmos.
- Chem. Phys., 9, 5131-5153, 10.5194/acp-9-5131-2009, 2009.

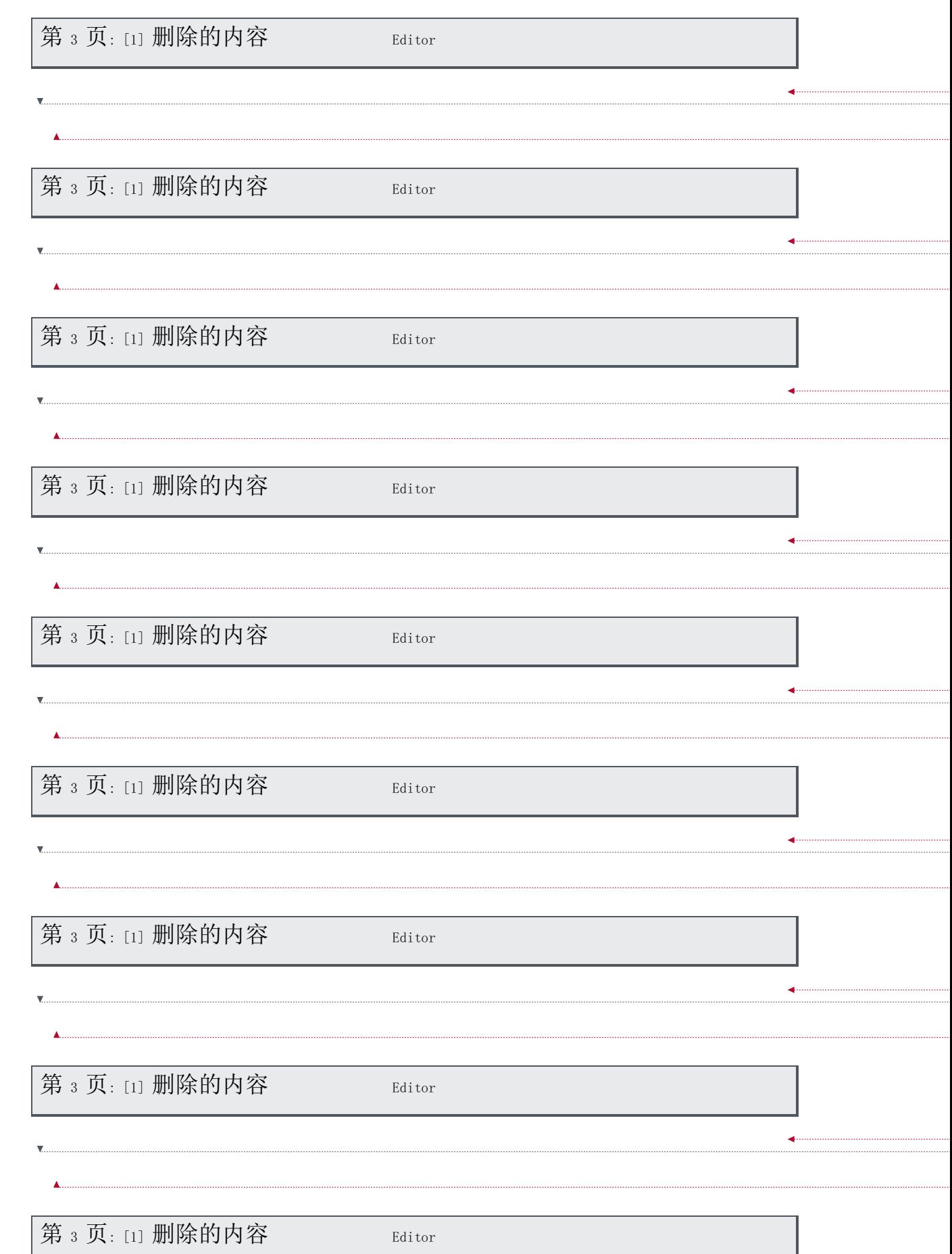

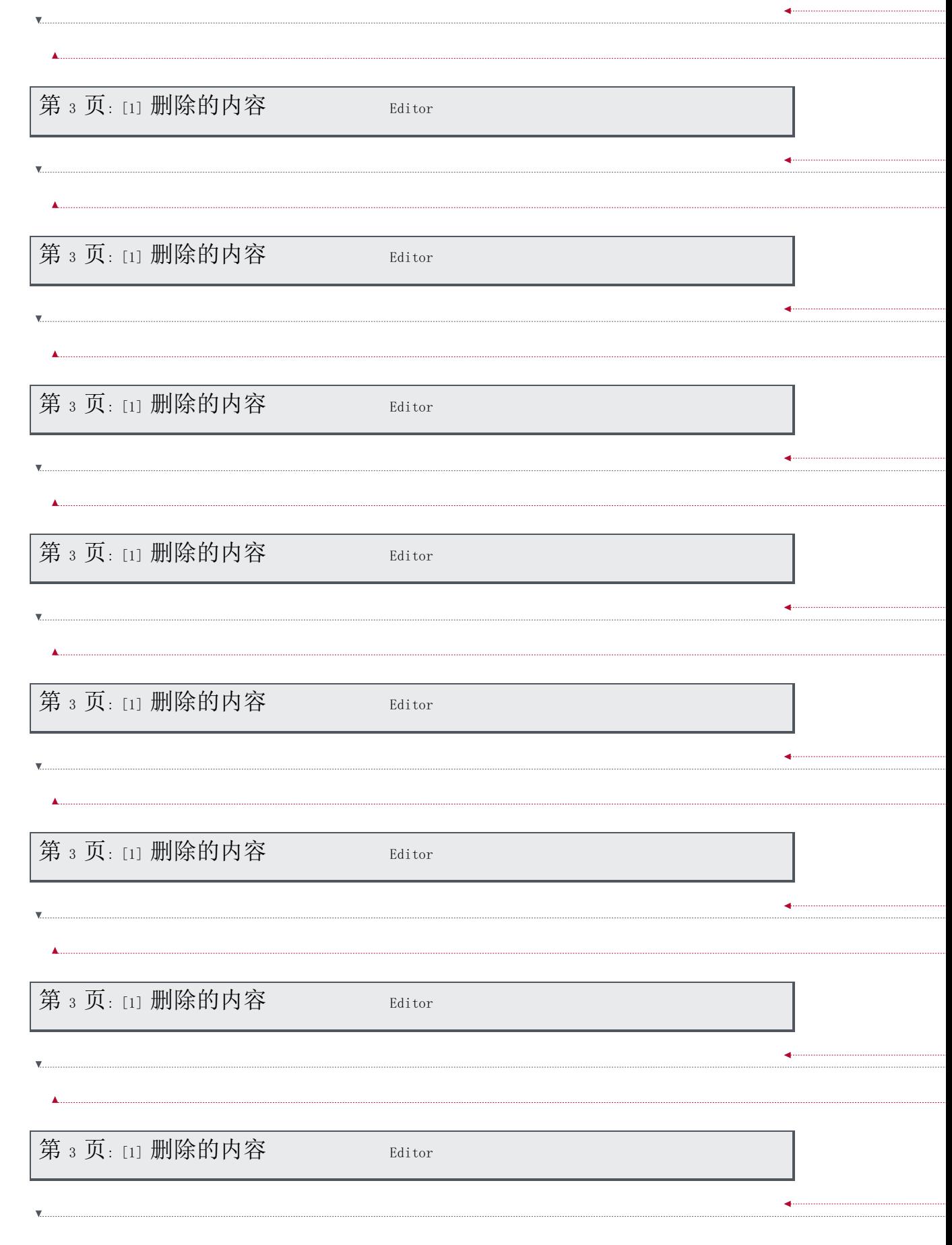

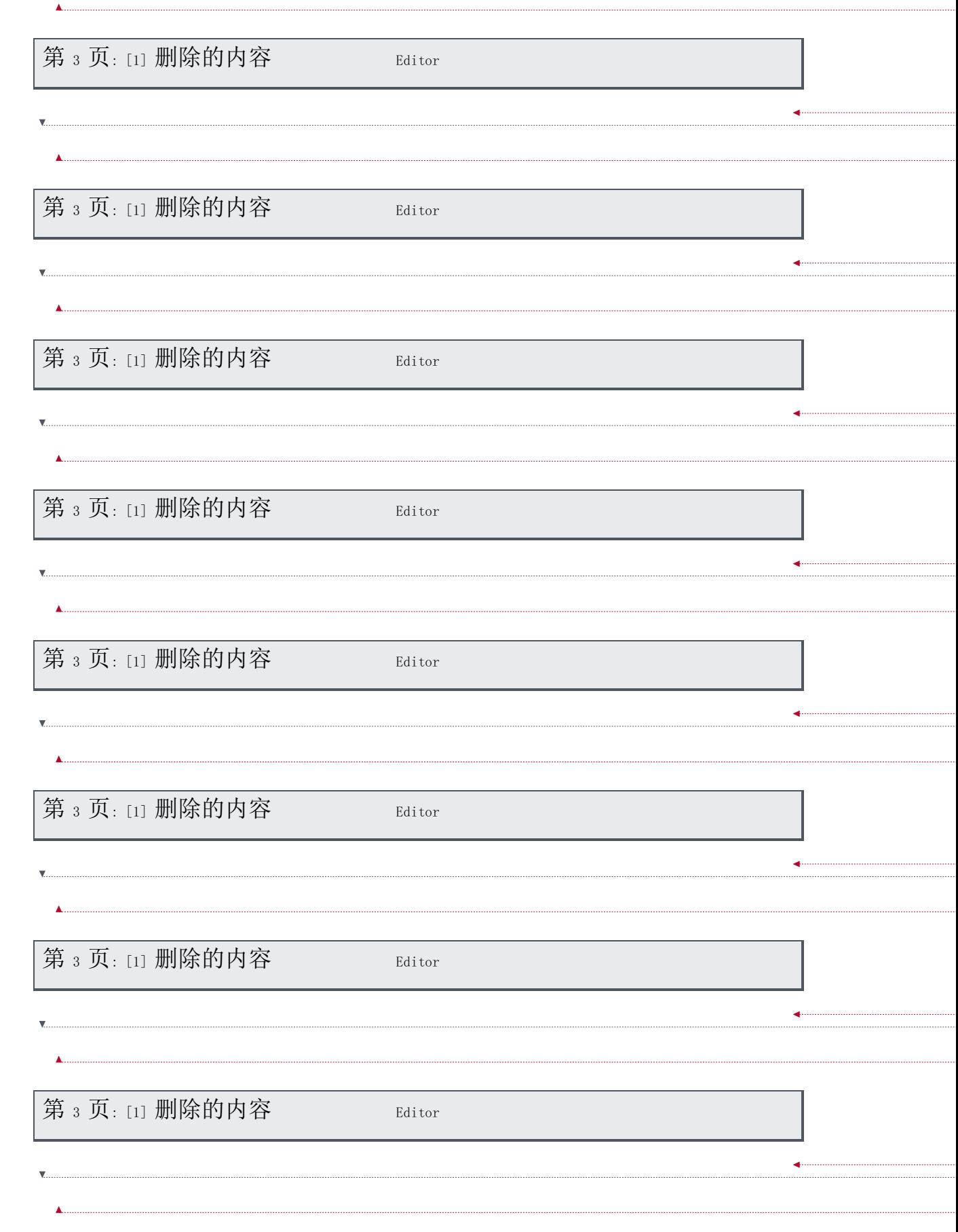

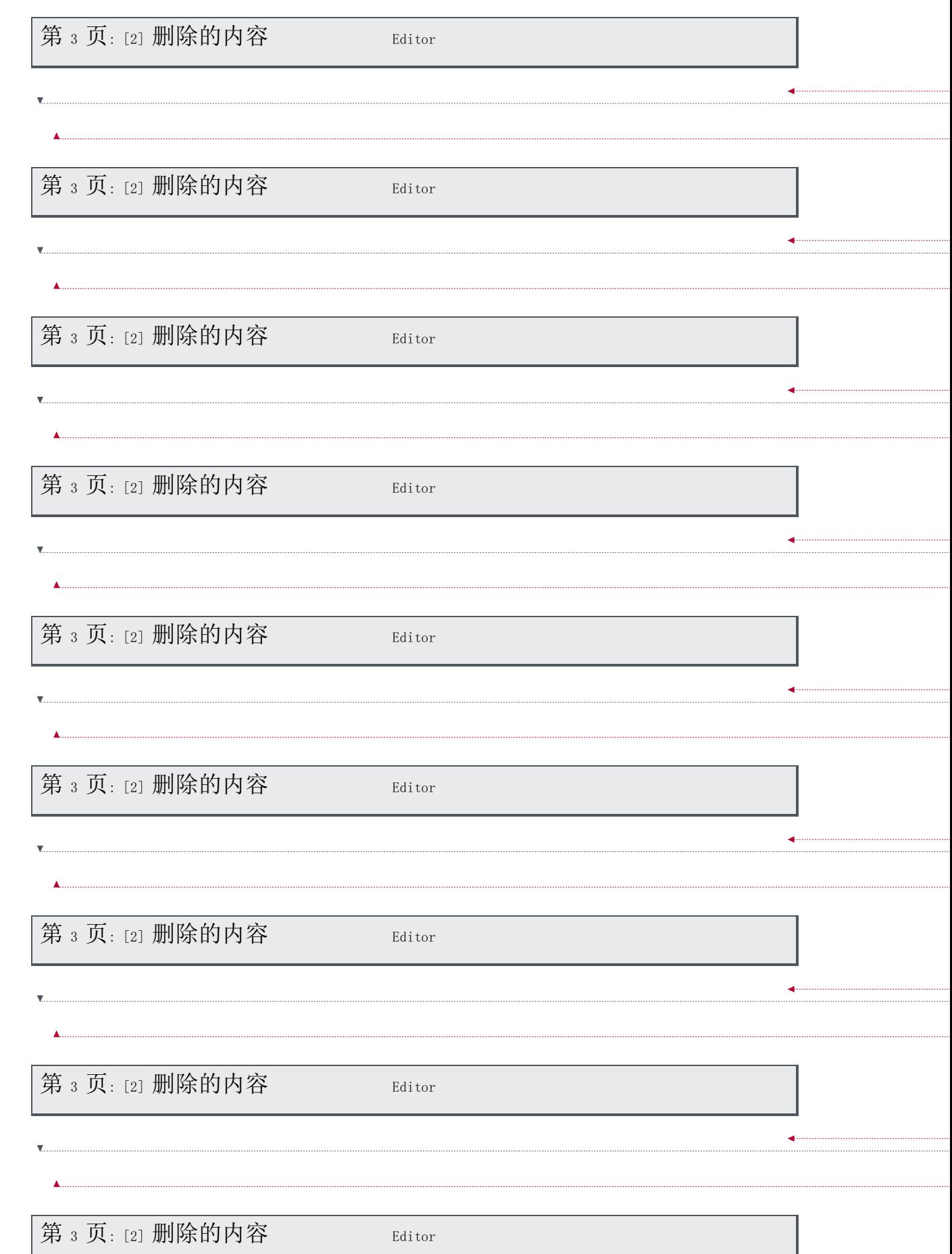

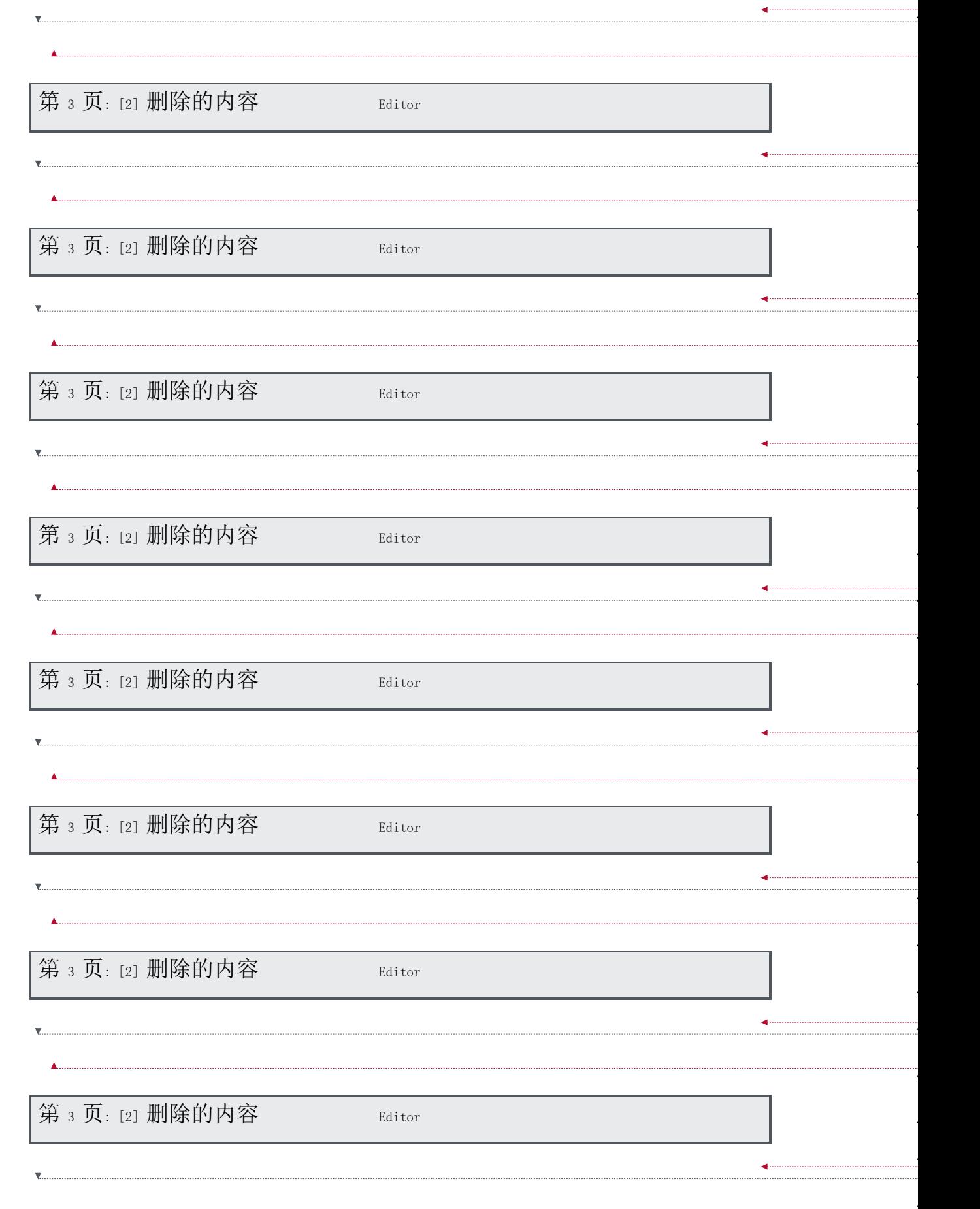

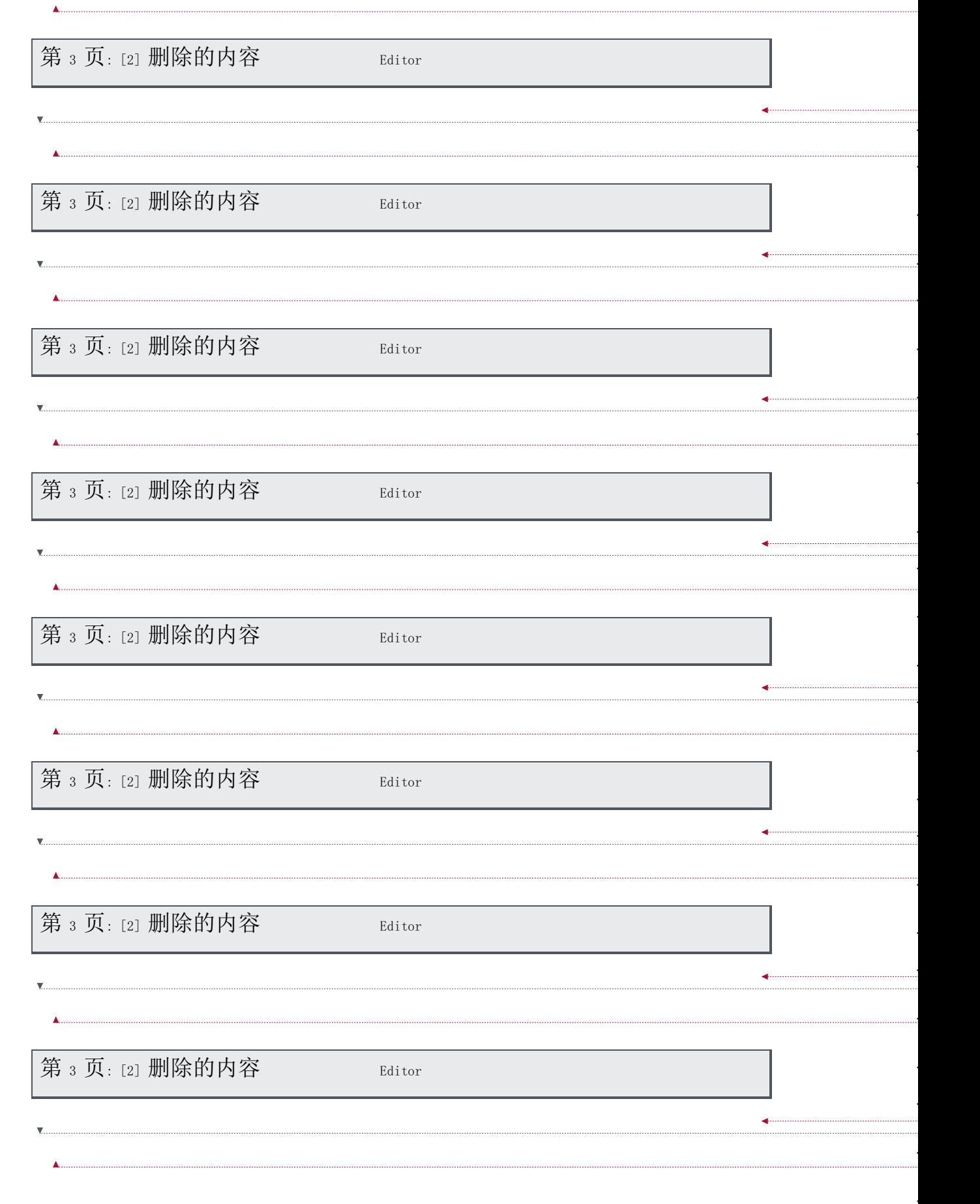

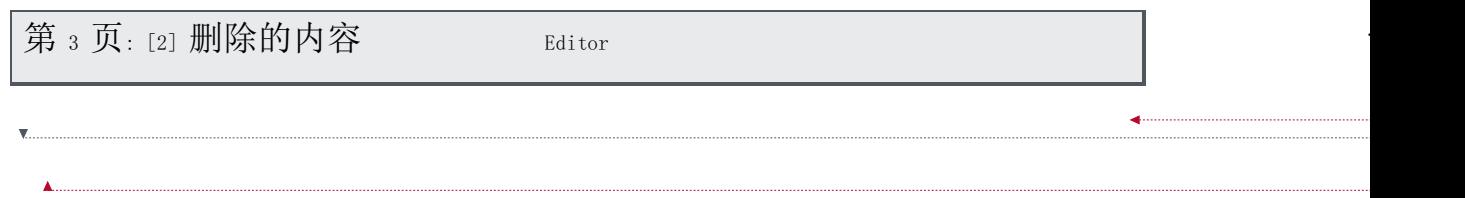

... [152]

. . . . . . . . . . . . .

... [153]